## MIDTERM 2

- Viewing/Projections (orthographic, perspective)
- Clipping
- Rasterization
	- Scan conversion
	- Interpolation
- Lighting and shading
- Texturing. Bump/displacement/environment mapping.
- Shadow maps
- Depth test
- … and don't forget everything we learned before Midterm 1

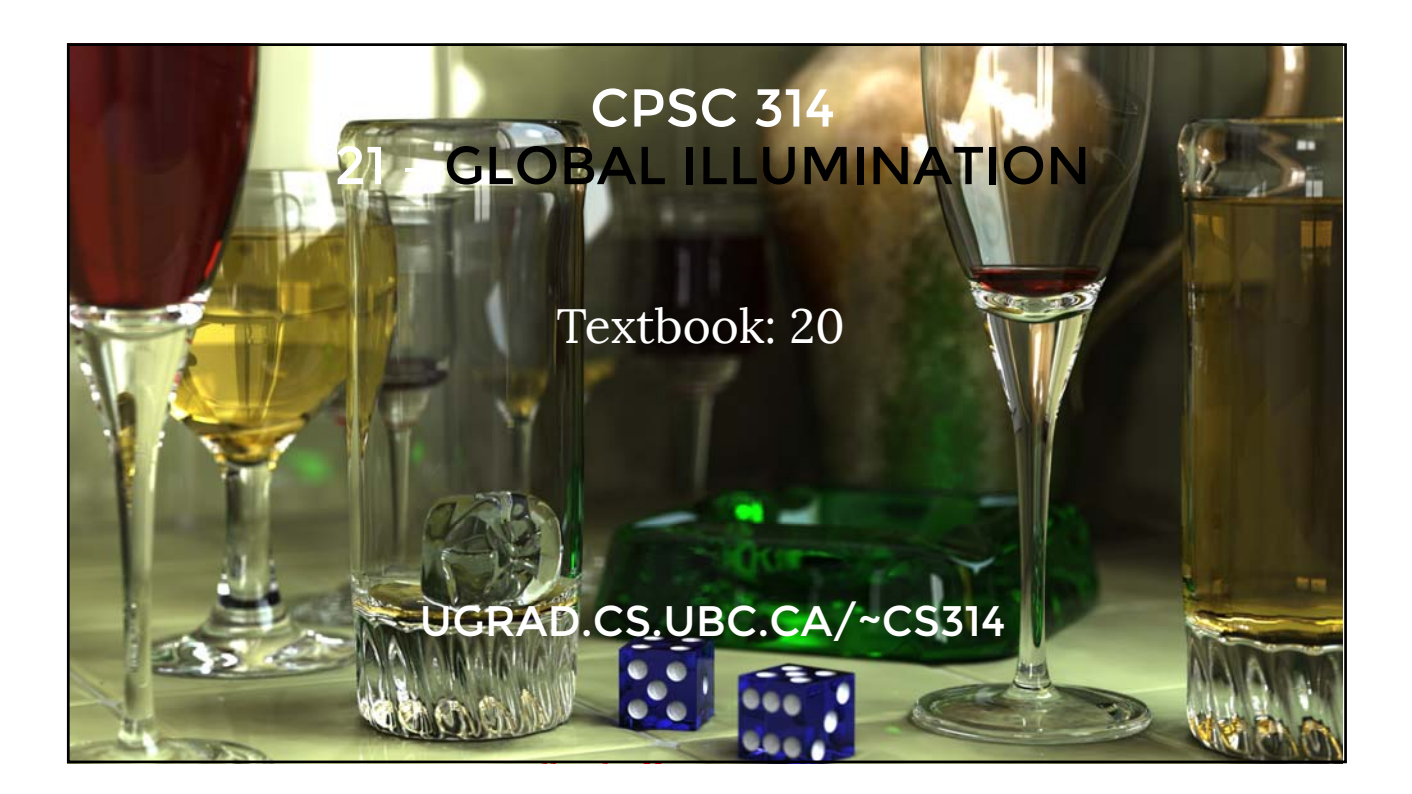

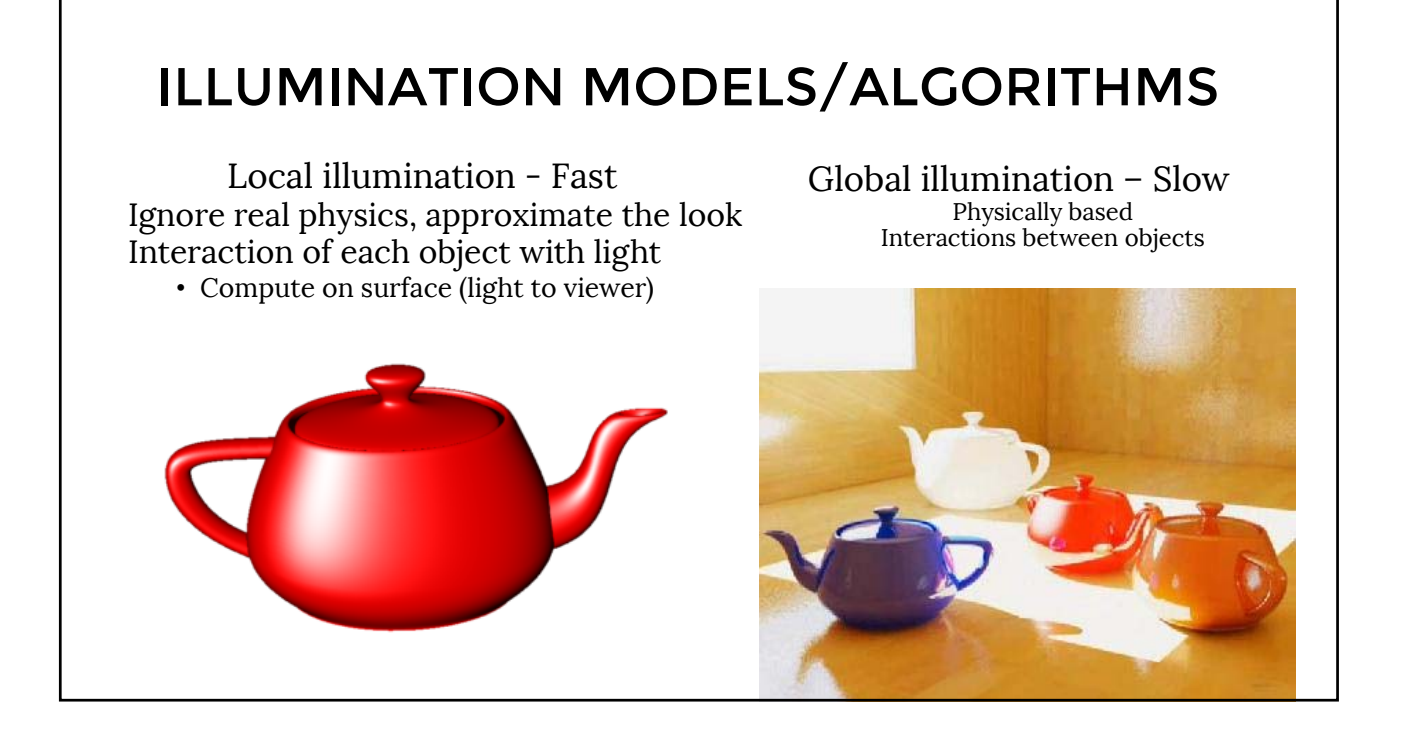

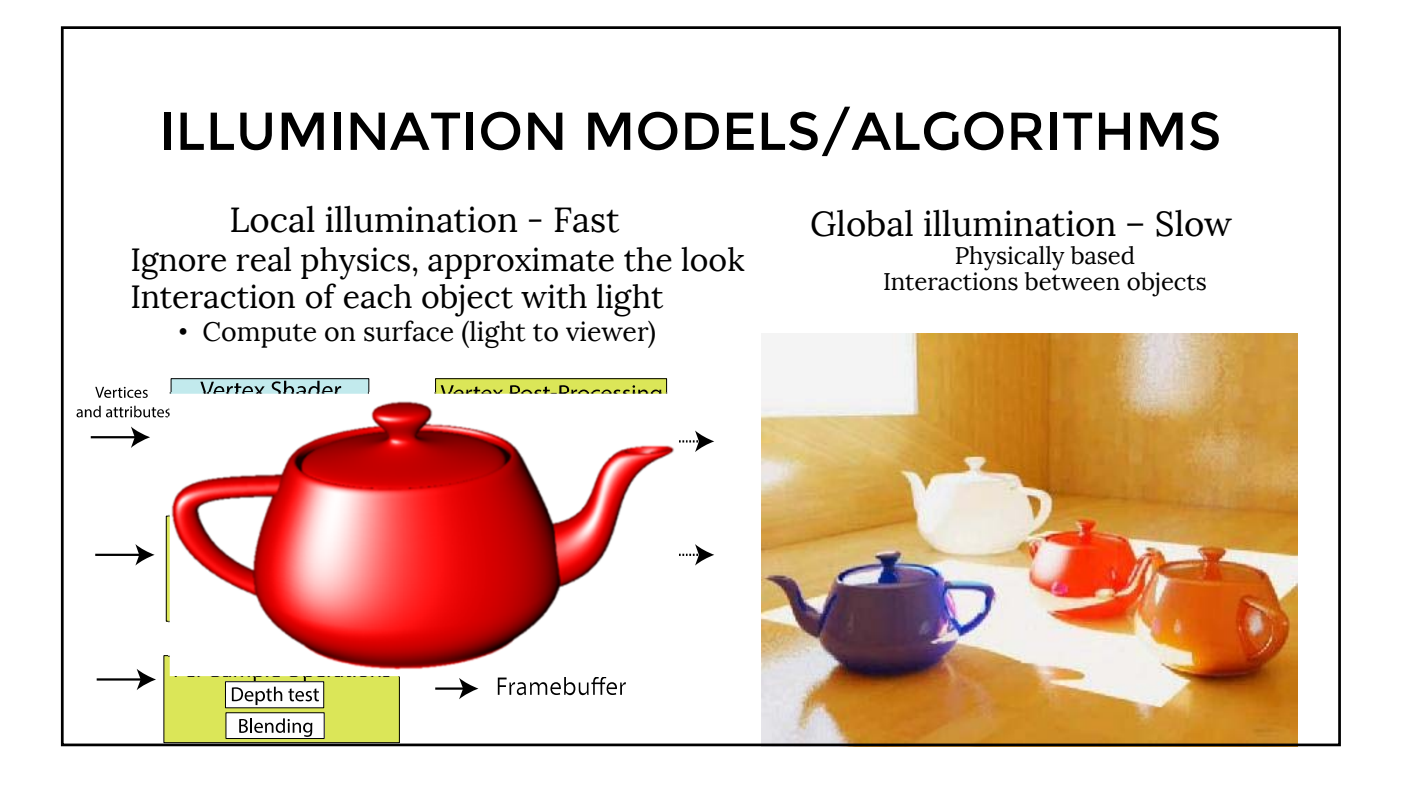

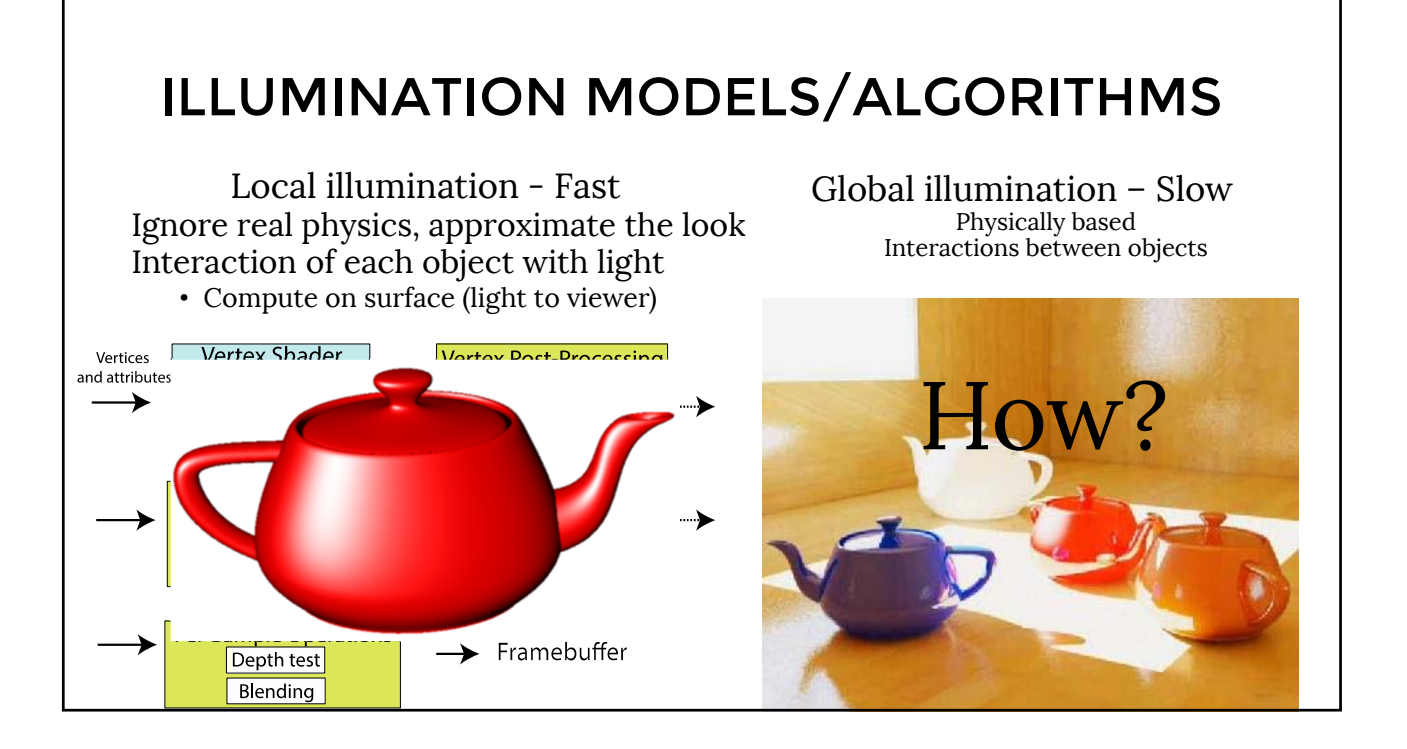

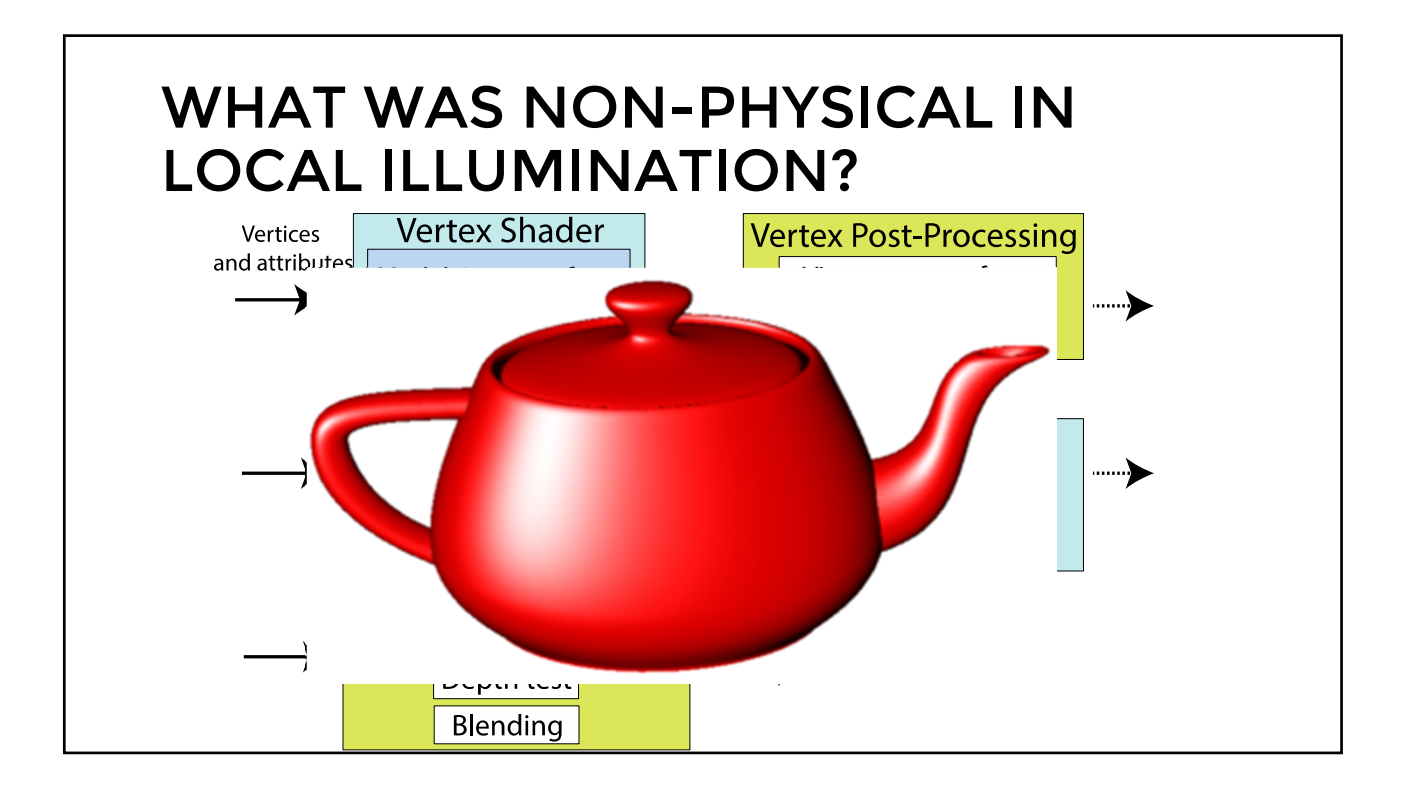

#### GLOBAL ILLUMINATION ALGORITHMS

- Ray Tracing
- Path Tracing
- Photon Mapping
- Radiosity
- Metropolis light transport

• …

#### HOW SHOULD GLOBAL ILLUMINATION WORK?

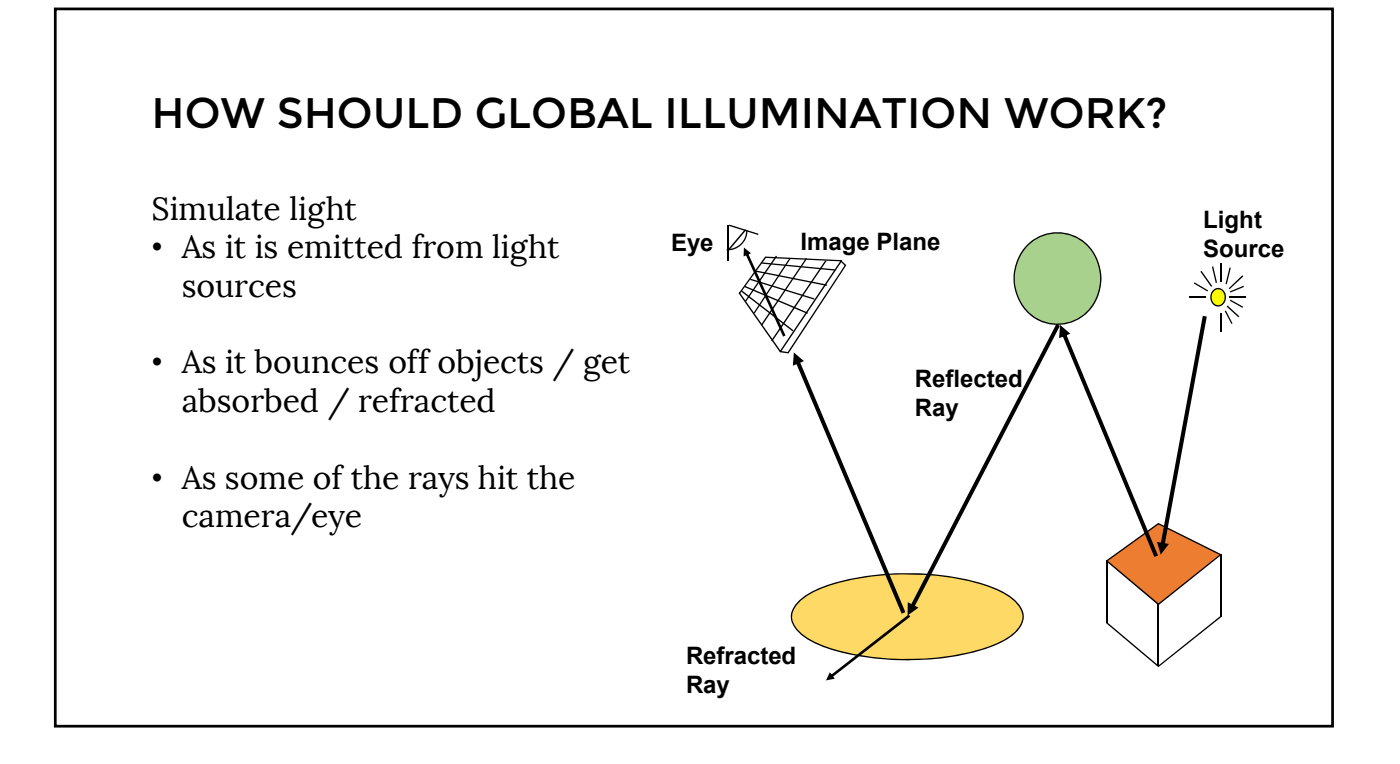

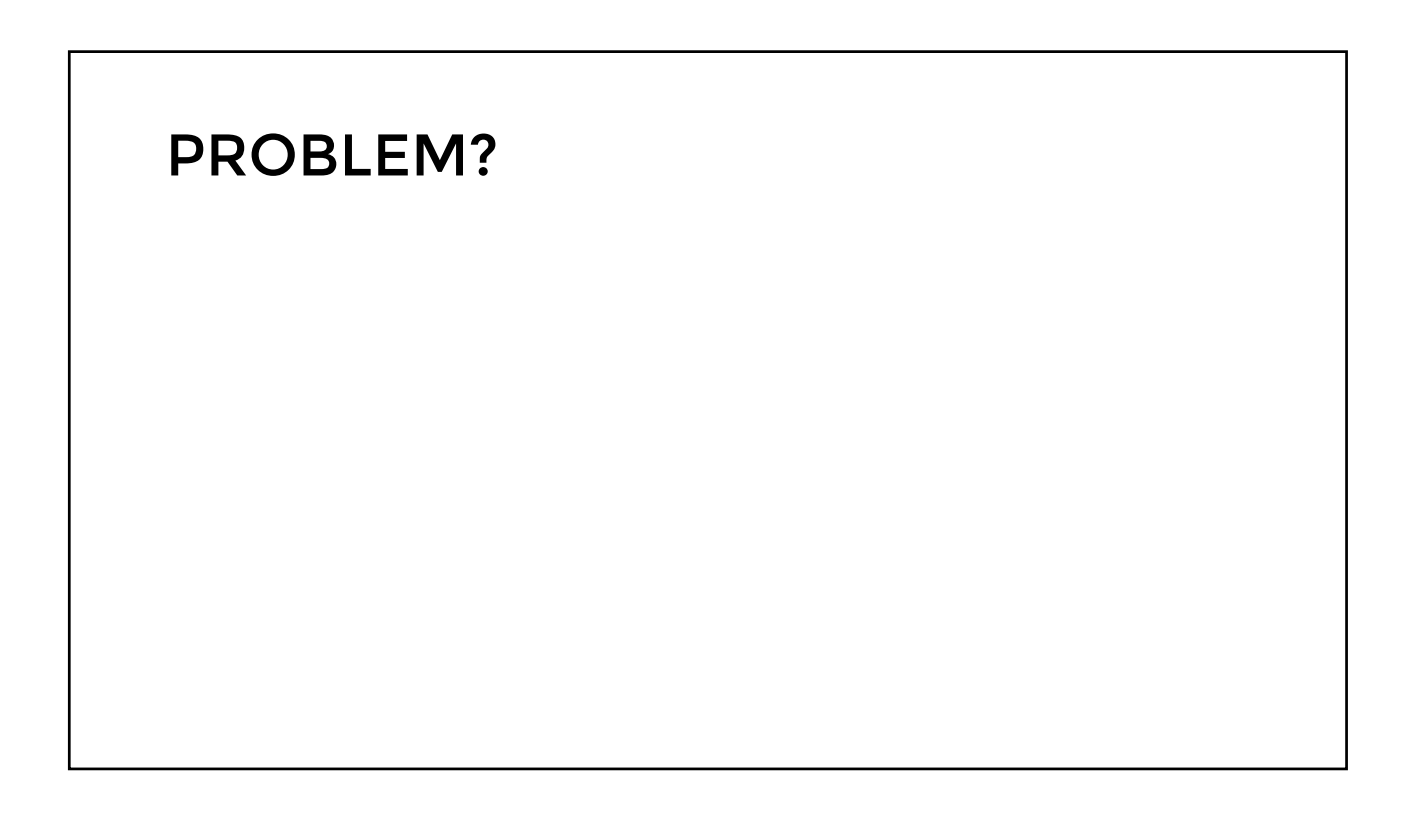

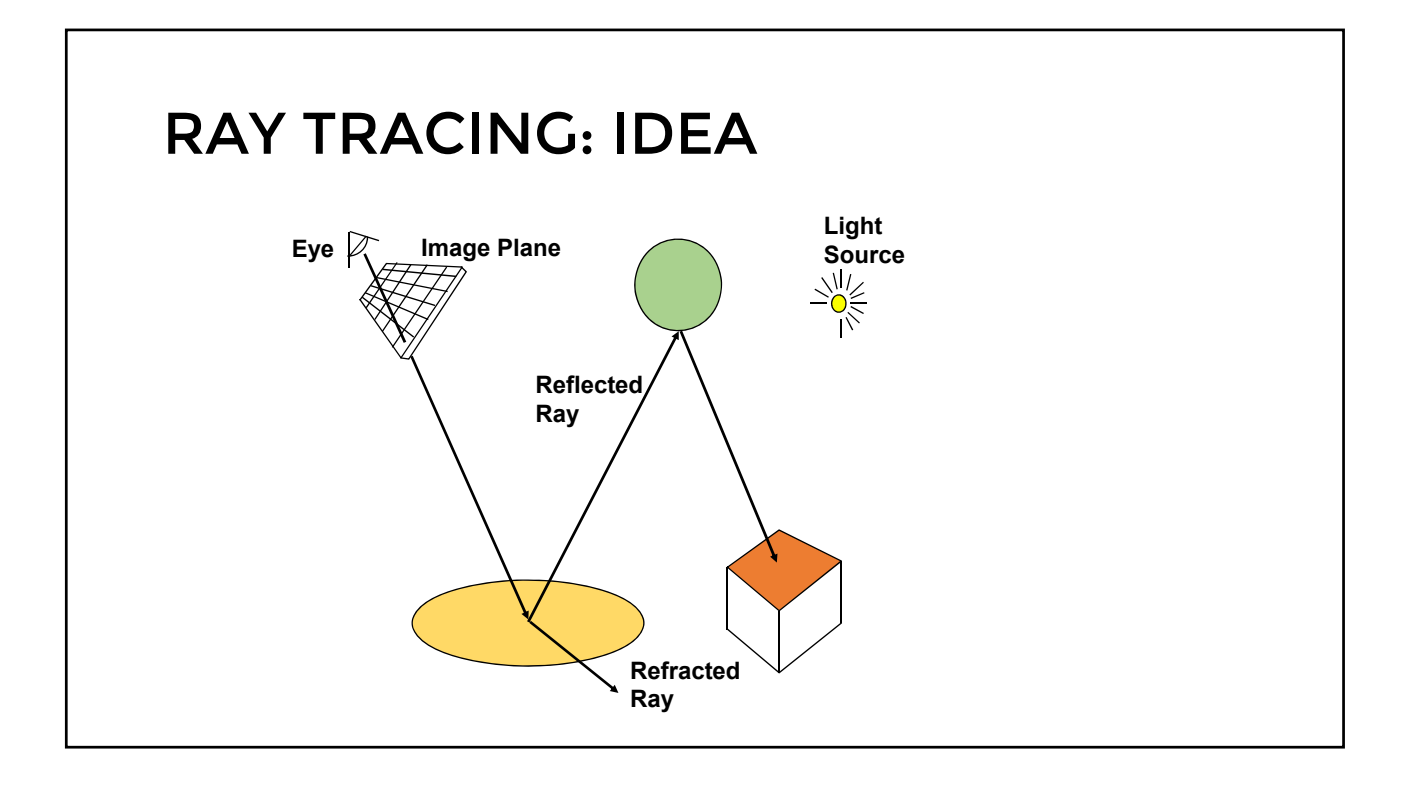

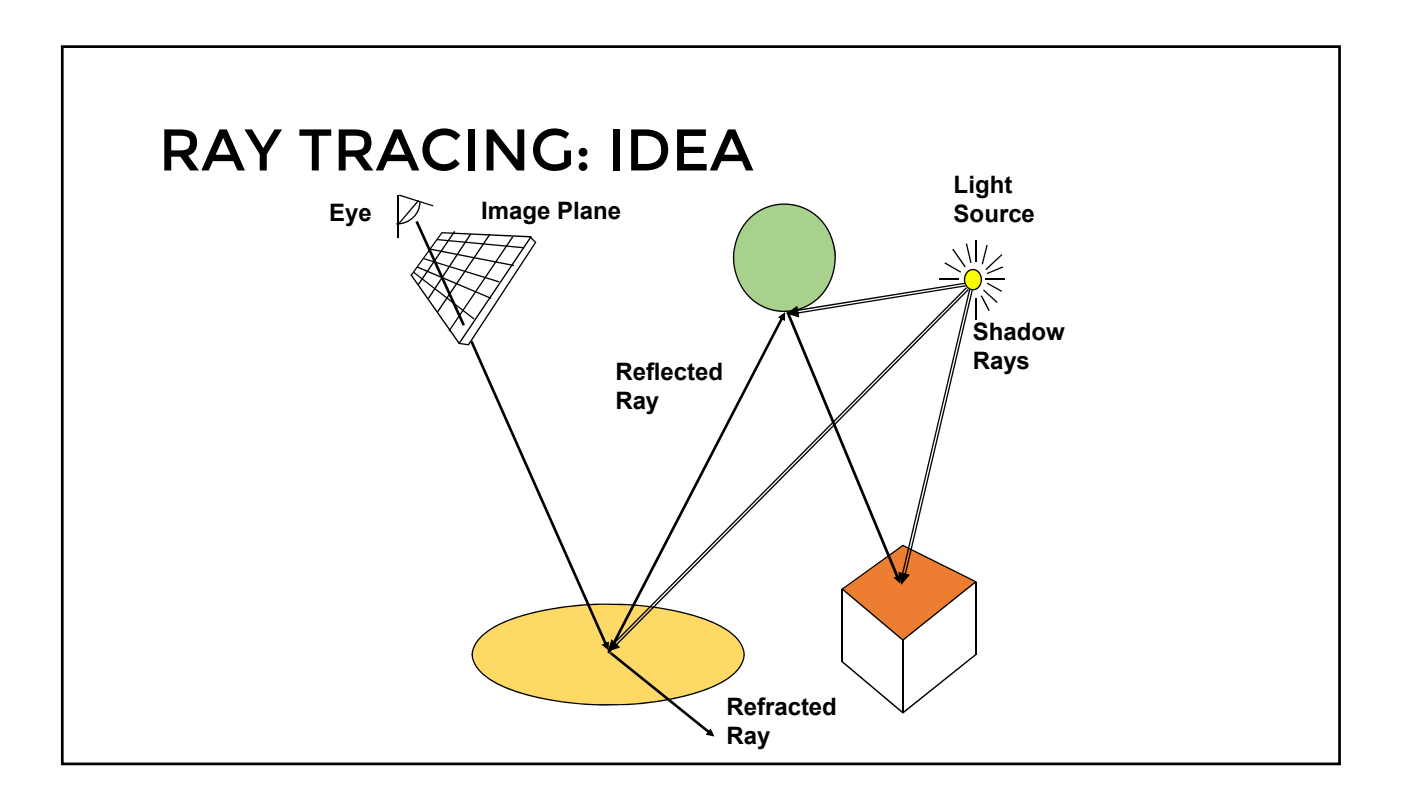

#### RAY TRACING • Invert the direction of rays! • Shoot rays from CAMERA through each pixel • "Trace the rays back" • Simulate whatever the light rays do: • Reflection • Refraction • … • Each interaction of the ray with an object adds to the final color • Those rays are never gonna hit the light source, so • Shoot "shadow rays" to compute direct illumination

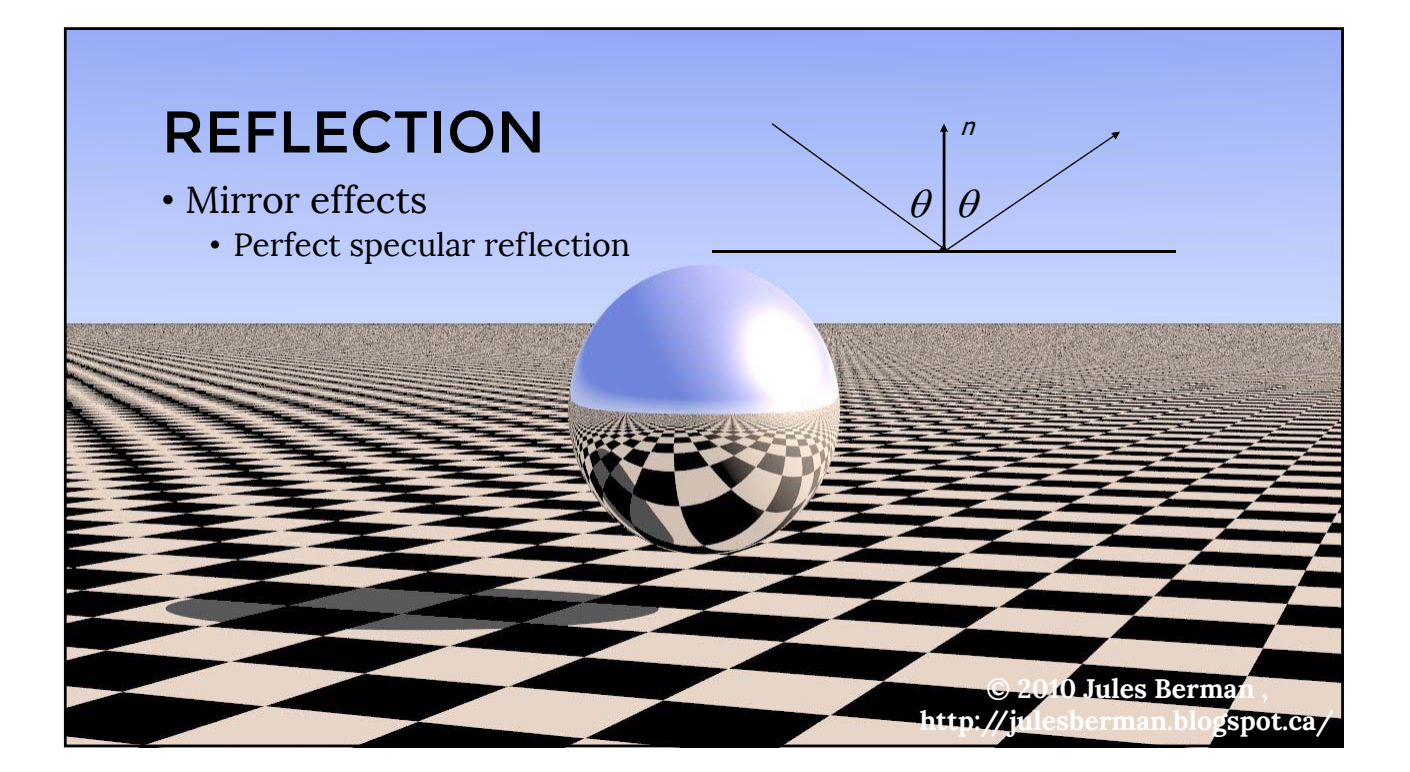

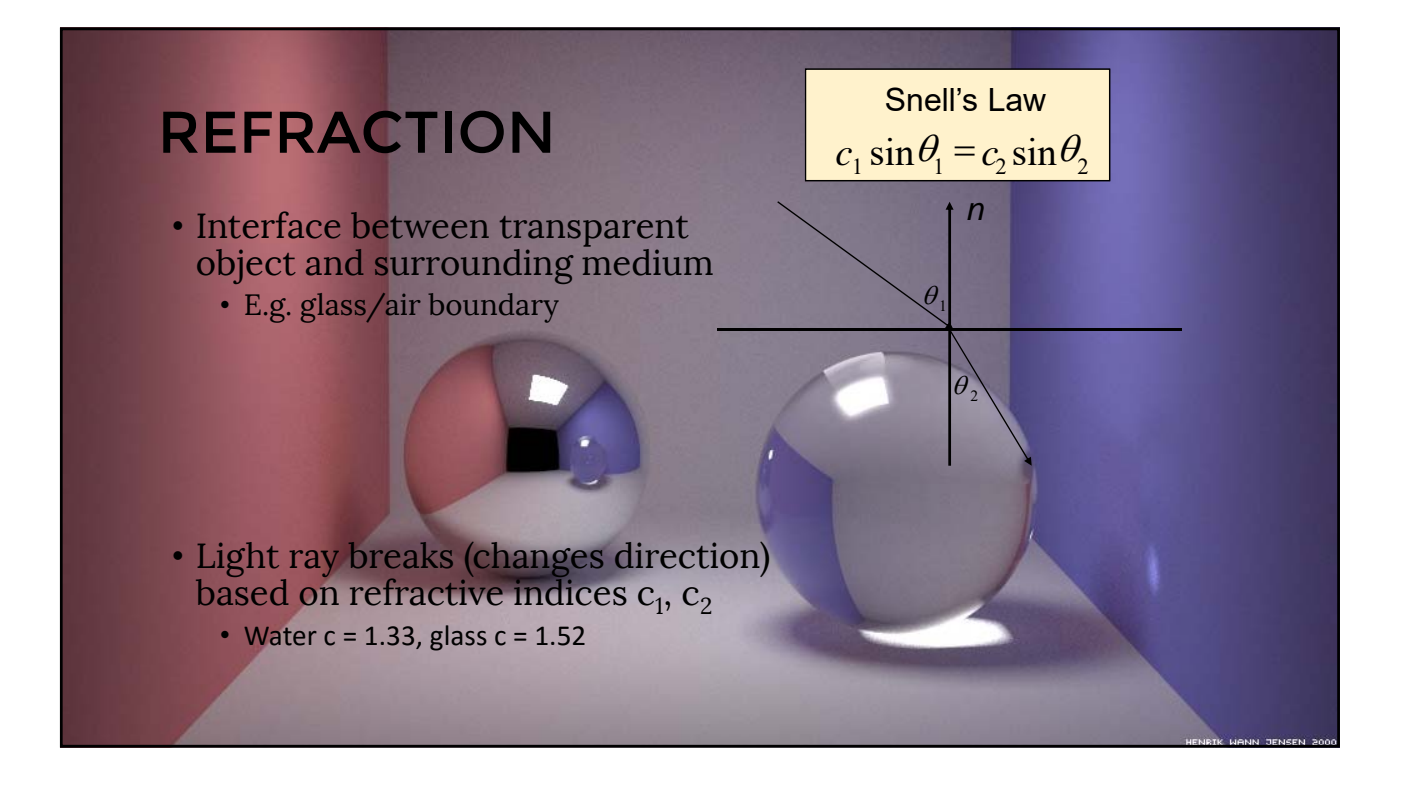

#### BASIC RAY-TRACING ALGORITHM RayTrace(r,scene) obj = FirstIntersection(r,scene) if (no obj) return BackgroundColor; else { if (Reflect(obj)) reflect\_color = RayTrace(ReflectRay(r,obj)); else reflect\_color = Black; if (Transparent(obj)) refract\_color = RayTrace(RefractRay(r,obj)); else refract\_color = Black; return Shade(reflect\_color, refract\_color, obj); }

## ONE BIG BUG….WHERE?

```
RayTrace(r,scene)
obj = FirstIntersection(r,scene)
if (no obj) return BackgroundColor;
else {
   if (Reflect(obj))
      reflect_color = RayTrace(ReflectRay(r,obj));
   else
       reflect_color = Black;
  if (Transparent(obj))
       refract_color = RayTrace(RefractRay(r,obj));
   else
       refract_color = Black;
  return Shade(reflect_color, refract_color, obj);
}
```
# • Algorithm above does not terminate… • Termination Criteria • No intersection • Contribution of secondary ray attenuated below threshold – each reflection/refraction attenuates ray • Maximal depth is reached WHEN TO STOP?

# • ReflectRay(r,obj) – computes reflected ray (use obj normal at intersection) • RefractRay(r,obj) - computes refracted ray • Note: ray is inside obj • Shade(reflect\_color,refract\_color,obj) – compute illumination given three components SUB-ROUTINES

## SIMULATING SHADOWS

- Trace ray from each ray-object intersection point to light sources
	- If the ray intersects an object in between  $\Rightarrow$  point is shadowed from the light source

shadow = **RayTrace**(**LightRay**(obj,r,light));

return **Shade**(shadow,reflect\_color,refract\_color,obj);

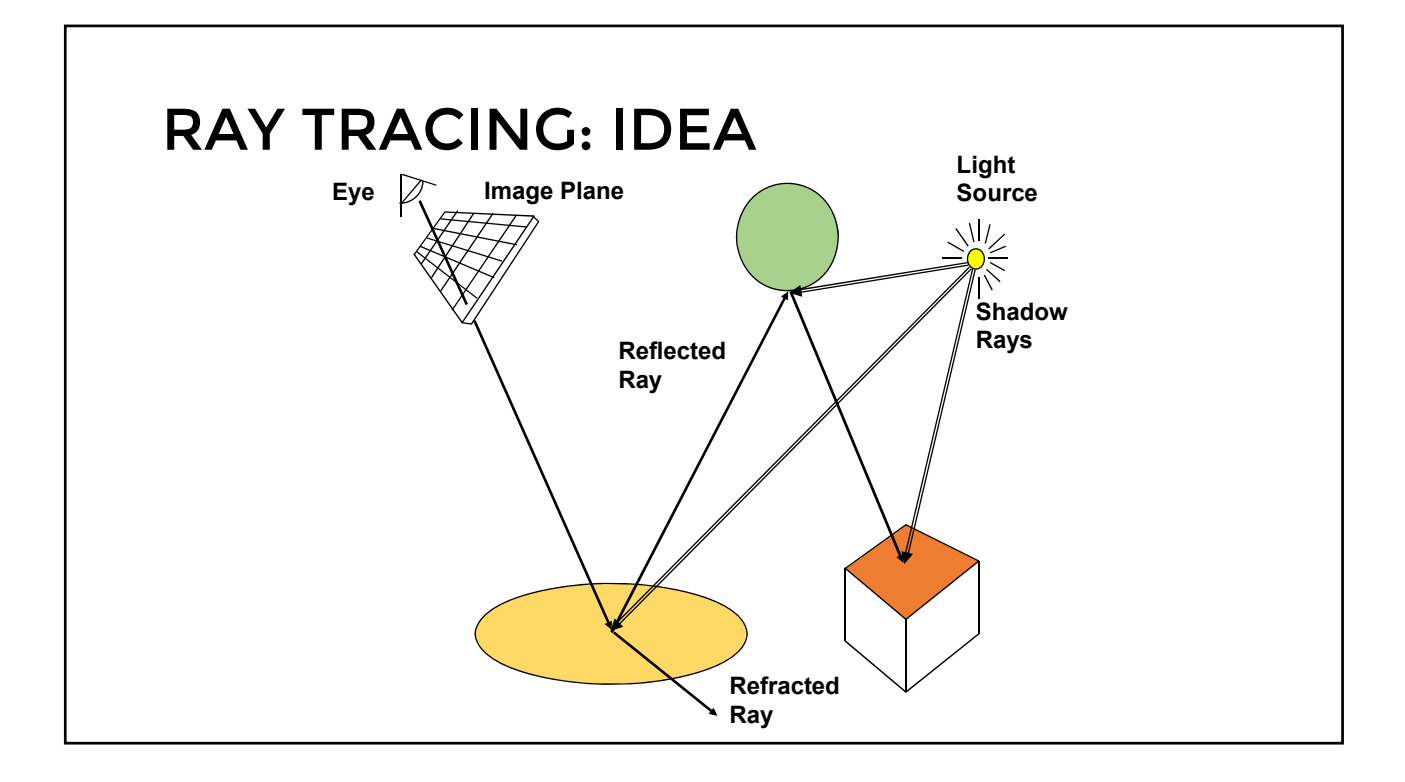

- Generation of rays
- Intersection of rays with geometric primitives
- Geometric transformations
- Lighting and shading
- Speed: Reducing number of intersection tests
	- E.g. use BSP trees or other types of space partitioning

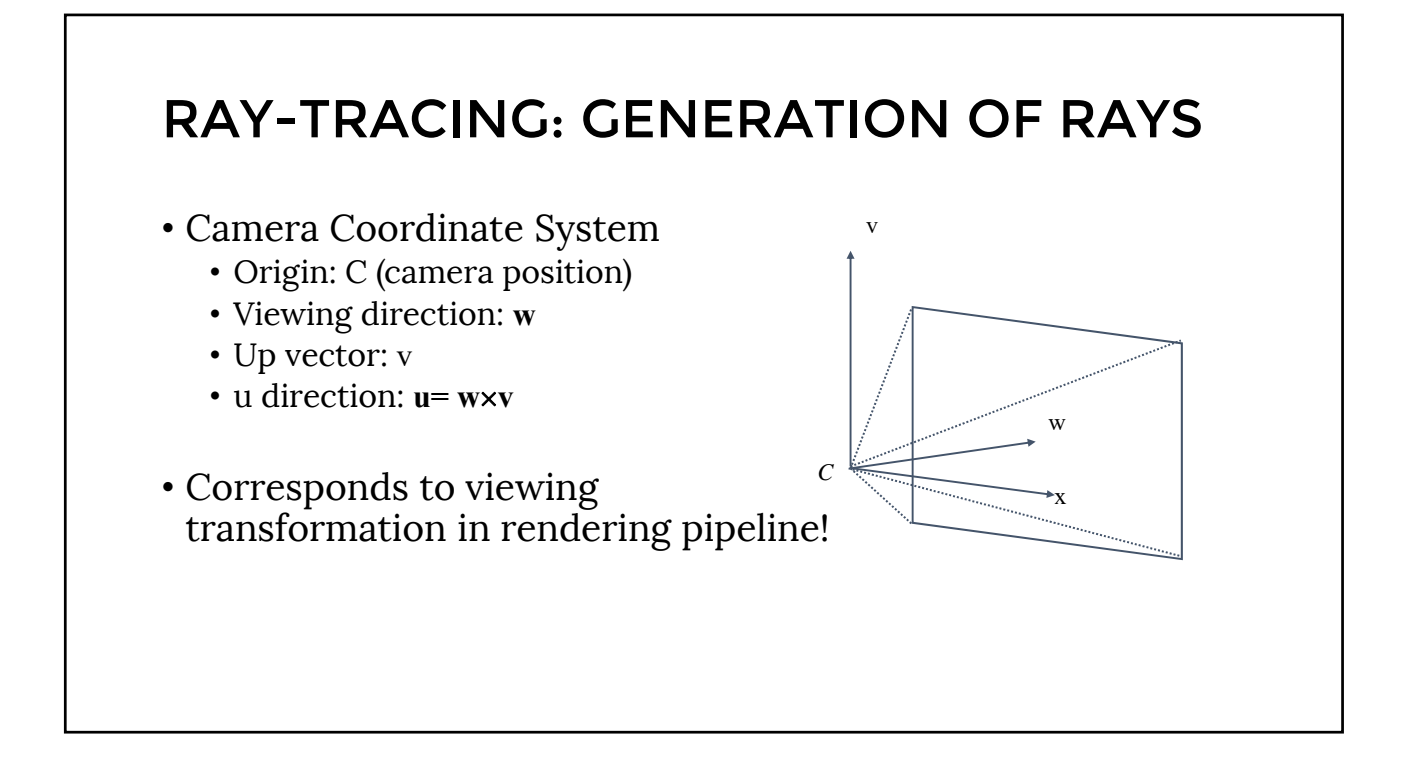

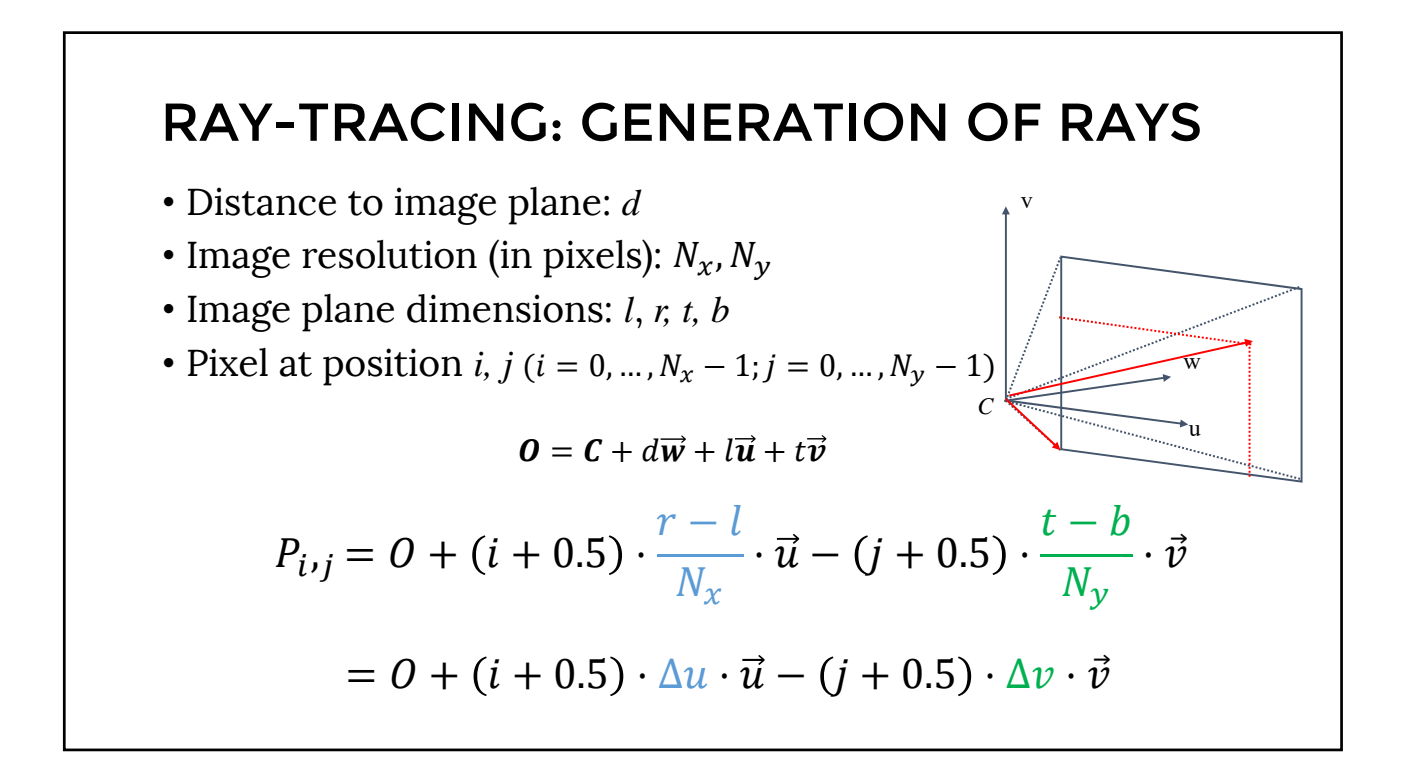

#### RAY-TRACING: GENERATION OF RAYS

• Parametric equation of a ray:

 $R_{i,j}(t) = C + t \cdot (P_{i,j} - C) = C + t \cdot V_{i,j}$ 

where  $t=0... \infty$ 

- Generation of rays
- **Intersection of rays with geometric primitives**
- Geometric transformations
- Lighting and shading
- Speed: Reducing number of intersection tests
	- E.g. use BSP trees or other types of space partitioning

## RAY-OBJECT INTERSECTIONS

- In OpenGL pipeline, we were limited to discrete objects:
	- Triangle meshes
- In ray tracing, we can support analytic surfaces!
	- No problem with interpolating z and normals, # of triangles, etc.
		- Almost

#### RAY-OBJECT INTERSECTIONS

- Core of ray-tracing  $\Rightarrow$  must be extremely efficient
- Usually involves solving a set of equations
	- Using implicit formulas for primitives

#### **Example**: Ray-Sphere intersection

**ray:**  $x(t) = p_x + v_x t$ ,  $y(t) = p_y + v_y t$ ,  $z(t) = p_z + v_z t$ (unit) sphere:  $x^2 + y^2 + z^2 = 1$ quadratic equation in *t* : *p v*  $0 = (p_x + v_x t)^2 + (p_y + v_y t)^2 + (p_z + v_z t)^2 - 1$  $= t^2 (v_x^2 + v_y^2 + v_z^2) + 2t (p_x v_x + p_y v_y + p_z v_z)$  $+(p_x^2+p_y^2+p_z^2)-1$ 

#### RAY INTERSECTIONS WITH OTHER PRIMITIVES

- Implicit functions:
	- Spheres at arbitrary positions
		- Same thing
	- Conic sections (hyperboloids, ellipsoids, paraboloids, cones, cylinders)
		- Same thing (all are quadratic functions!)
	- Higher order functions (e.g. tori and other quartic functions)
		- In principle the same
		- But root-finding difficult
		- Numerical methods

#### RAY INTERSECTIONS WITH OTHER PRIMITIVES

- Polygons:
	- First intersect ray with plane
		- linear implicit function
	- Then test whether point is inside or outside of polygon (2D test)
	- For convex polygons
		- Suffices to test whether point in on the right side of every boundary edge

## RAY-TRACING: PRACTICALITIES

- Generation of rays
- Intersection of rays with geometric primitives
- **Geometric transformations**
- Lighting and shading
- Speed: Reducing number of intersection tests
	- E.g. use BSP trees or other types of space partitioning

#### RAY-TRACING: TRANSFORMATIONS

- Note: rays replace perspective transformation
- Geometric Transformations:
	- Similar goal as in rendering pipeline:
		- Modeling scenes convenient using different coordinate systems for individual objects
	- Problem:
		- Not all object representations are easy to transform
			- This problem is fixed in rendering pipeline by restriction to polygons (affine invariance!)

#### RAY-TRACING: TRANSFORMATIONS

- Ray Transformation:
	- For intersection test, it is only important that ray is in same coordinate system as object representation
	- Transform all rays into object coordinates
		- Transform camera point and ray direction by inverse of model/view matrix
	- Shading has to be done in world coordinates (where light sources are given)
		- Transform object space intersection point to world coordinates
		- Thus have to keep both world and object-space ray

- Generation of rays
- Intersection of rays with geometric primitives
- Geometric transformations
- **Lighting and shading**
- Speed: Reducing number of intersection tests
	- E.g. use BSP trees or other types of space partitioning

#### RAY-TRACING: DIRECT ILLUMINATION

- Light sources:
	- For the moment: point and directional lights
	- More complex lights are possible
		- Area lights
		- Fluorescence

#### RAY-TRACING: DIRECT ILLUMINATION

- Local surface information (normal…)
	- For implicit surfaces  $F(x, y, z) = 0$ : normal **n**(*x,y,z*) is gradient of F:

$$
n(x, y, z) = \nabla F(x, y, z) = \begin{pmatrix} \frac{\partial F(x, y, z)}{\partial x} \\ \frac{\partial F(x, y, z)}{\partial y} \\ \frac{\partial F(x, y, z)}{\partial z} \end{pmatrix}
$$

• Example:

$$
F(x, y, z) = x2 + y2 + z2 - r2
$$
  

$$
\mathbf{n}(x, y, z) = \begin{pmatrix} 2x \\ 2y \\ 2z \end{pmatrix}
$$
 needs to be normalized!

#### • For triangle meshes • Interpolate per-vertex information as in rendering pipeline • Phong shading! • Same as discussed for rendering pipeline • Difference to rendering pipeline: • Have to compute Barycentric coordinates for every intersection point (e.g plane equation for triangles) RAY-TRACING: DIRECT ILLUMINATION

- Generation of rays
- Intersection of rays with geometric primitives
- Geometric transformations
- Lighting and shading
- **Speed:** Reducing number of intersection tests

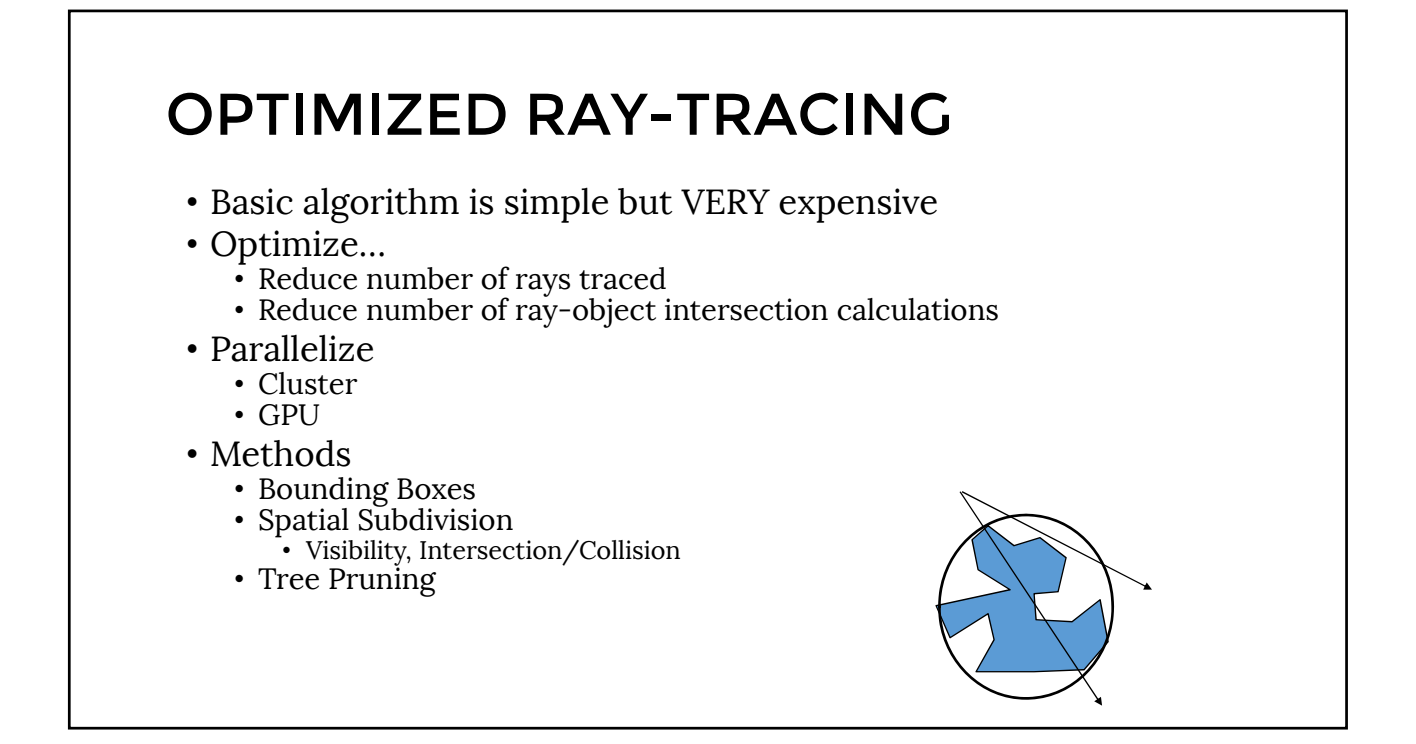

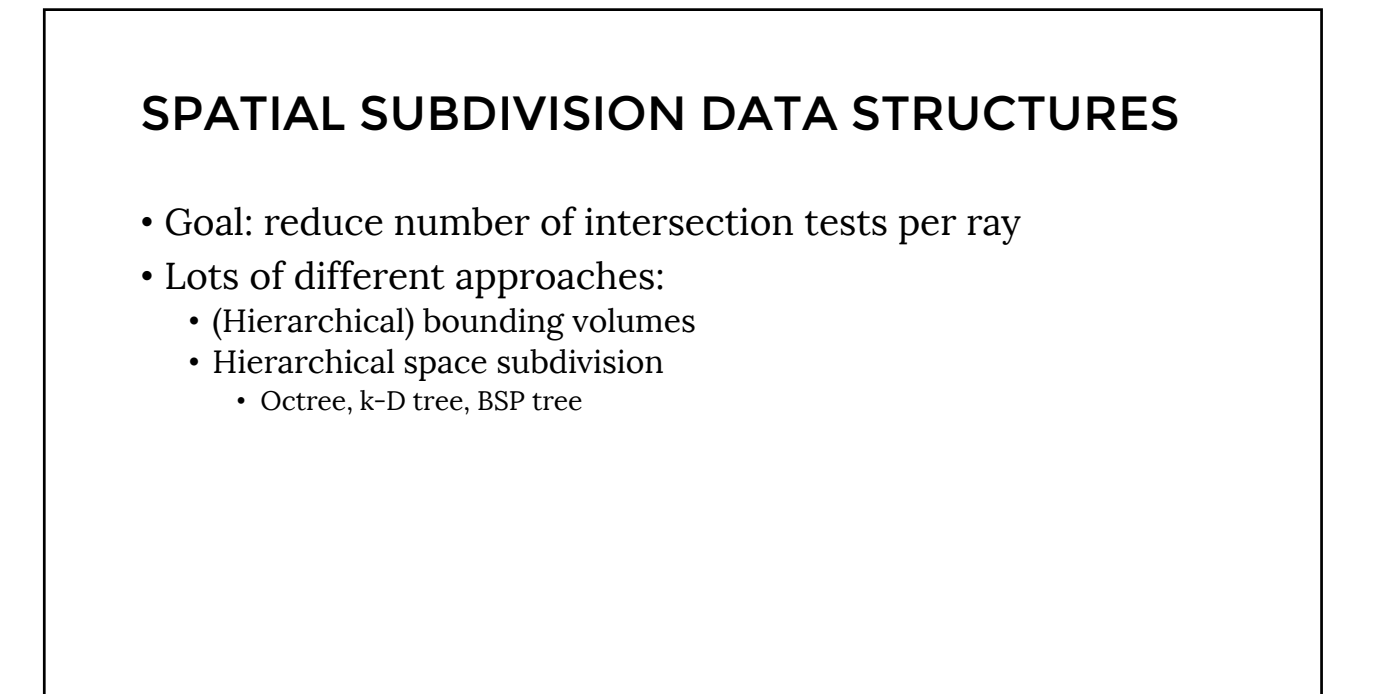

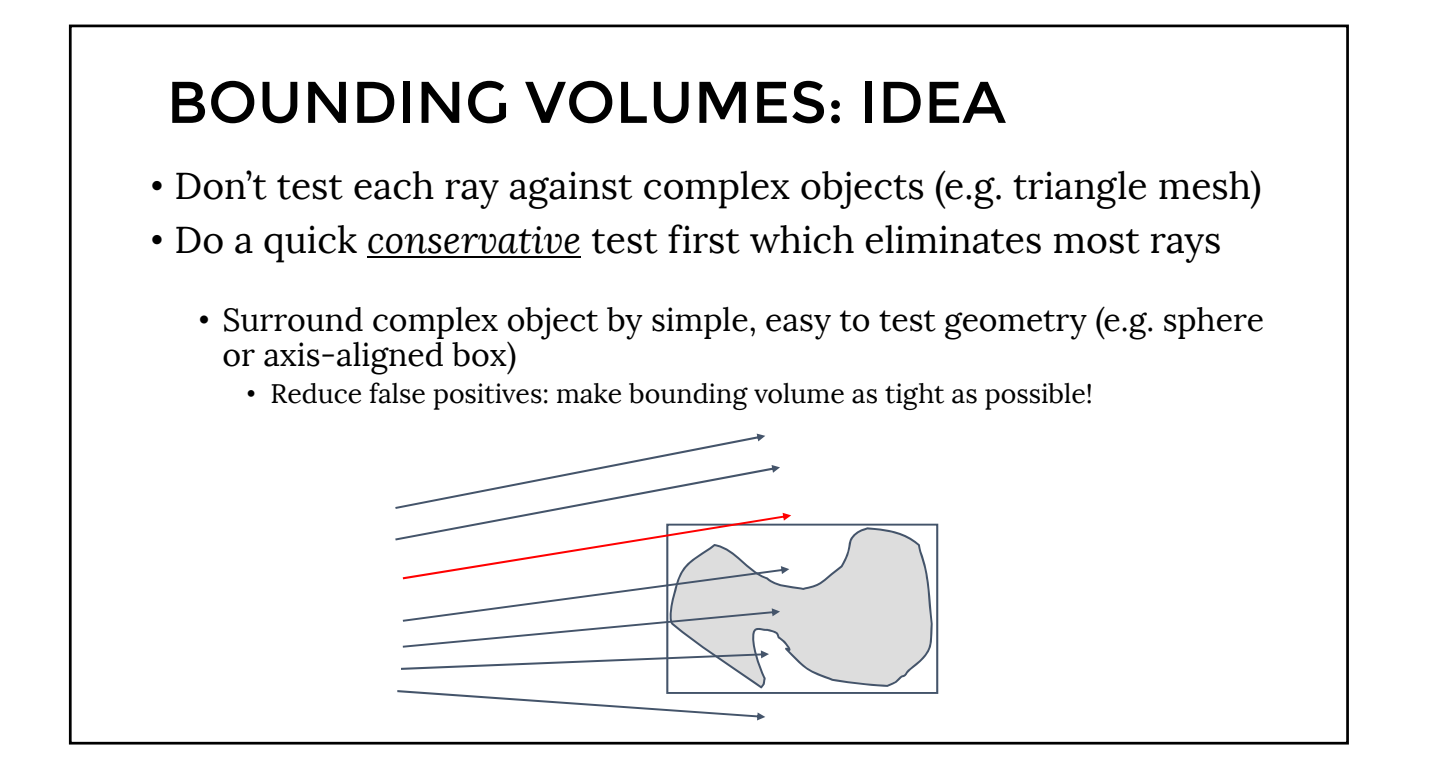

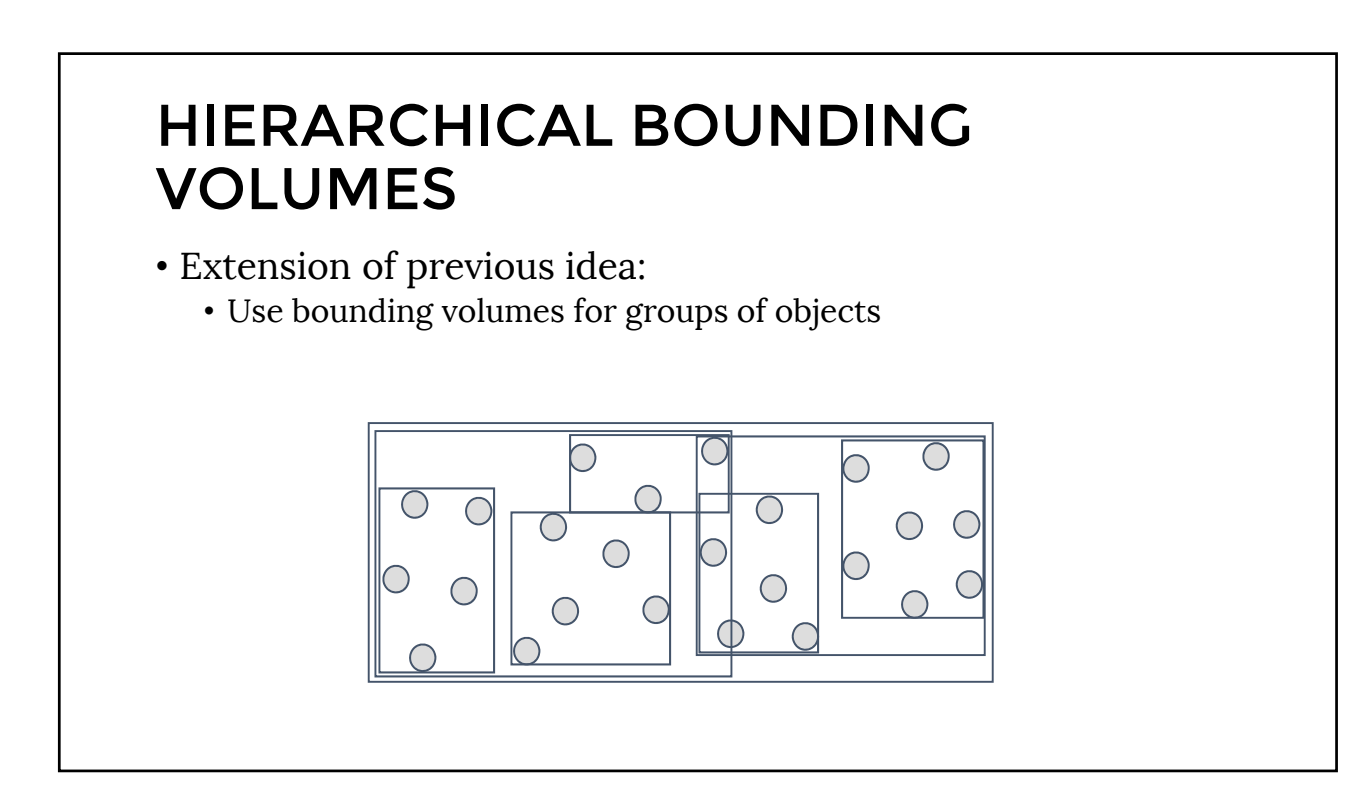

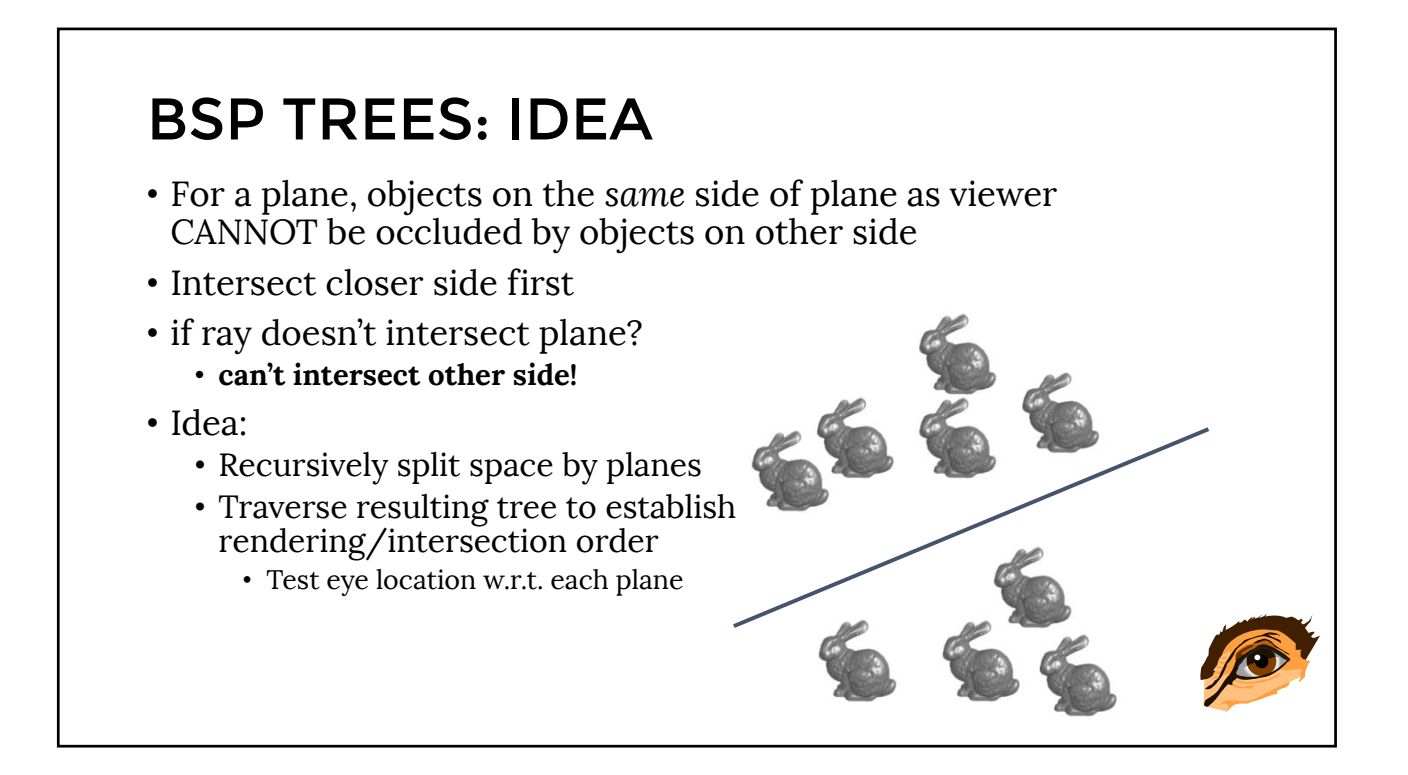

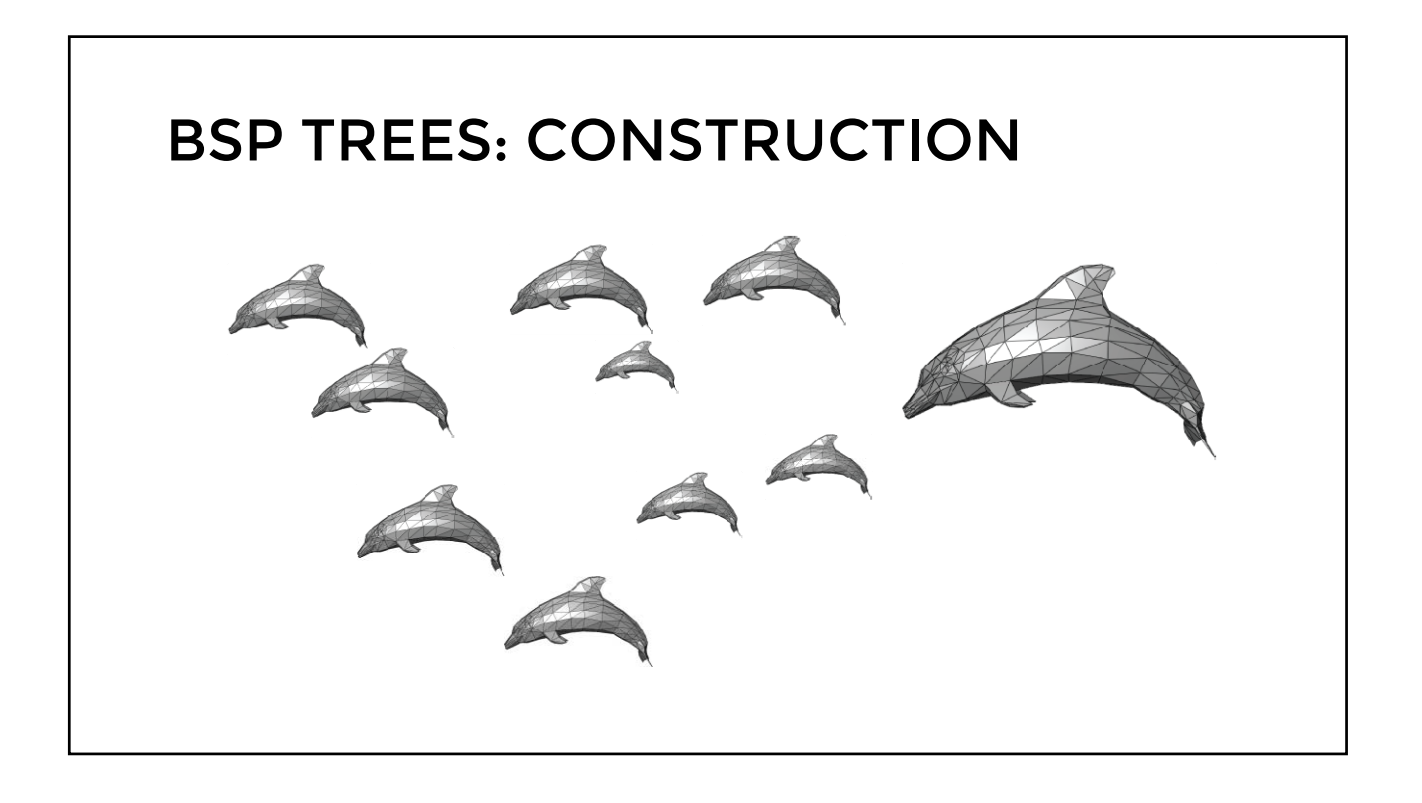

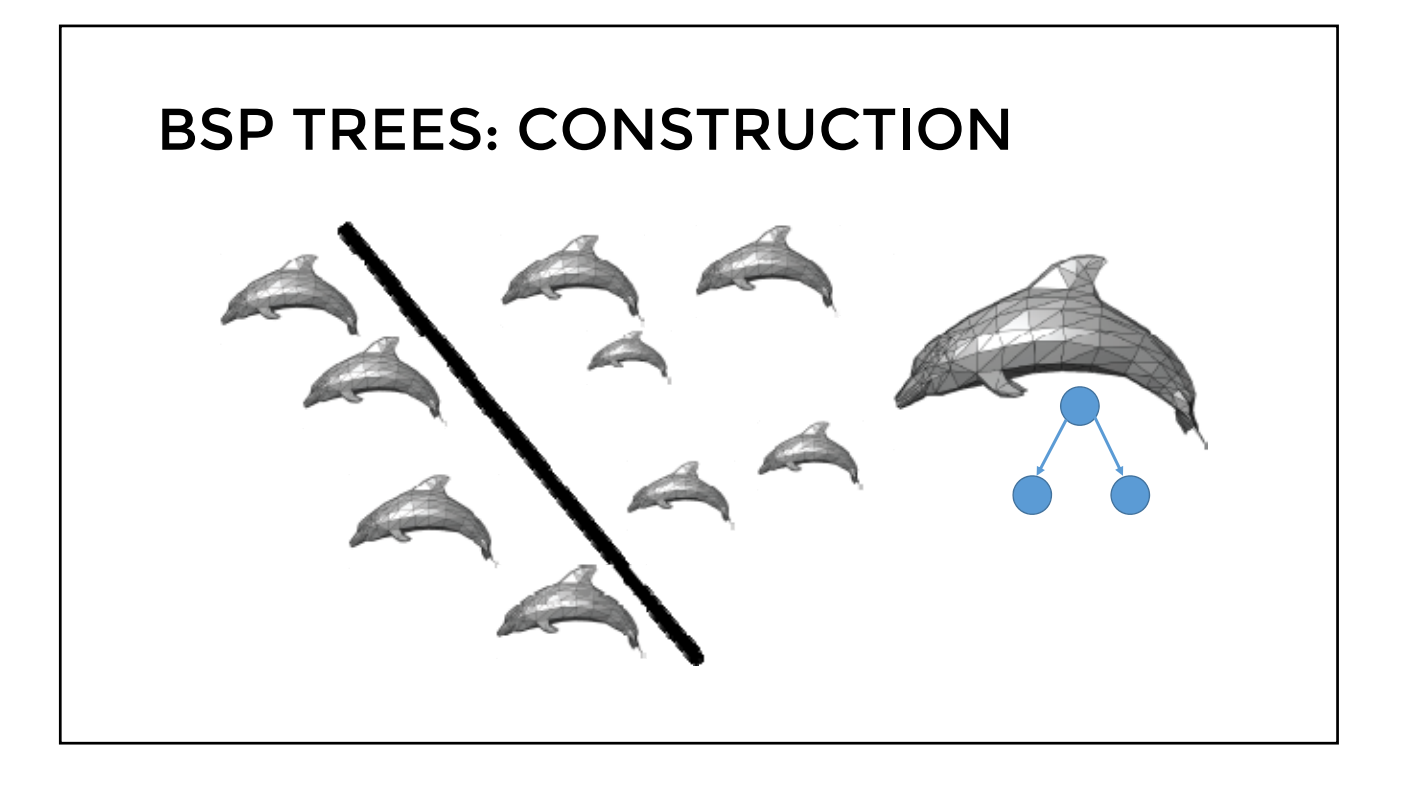

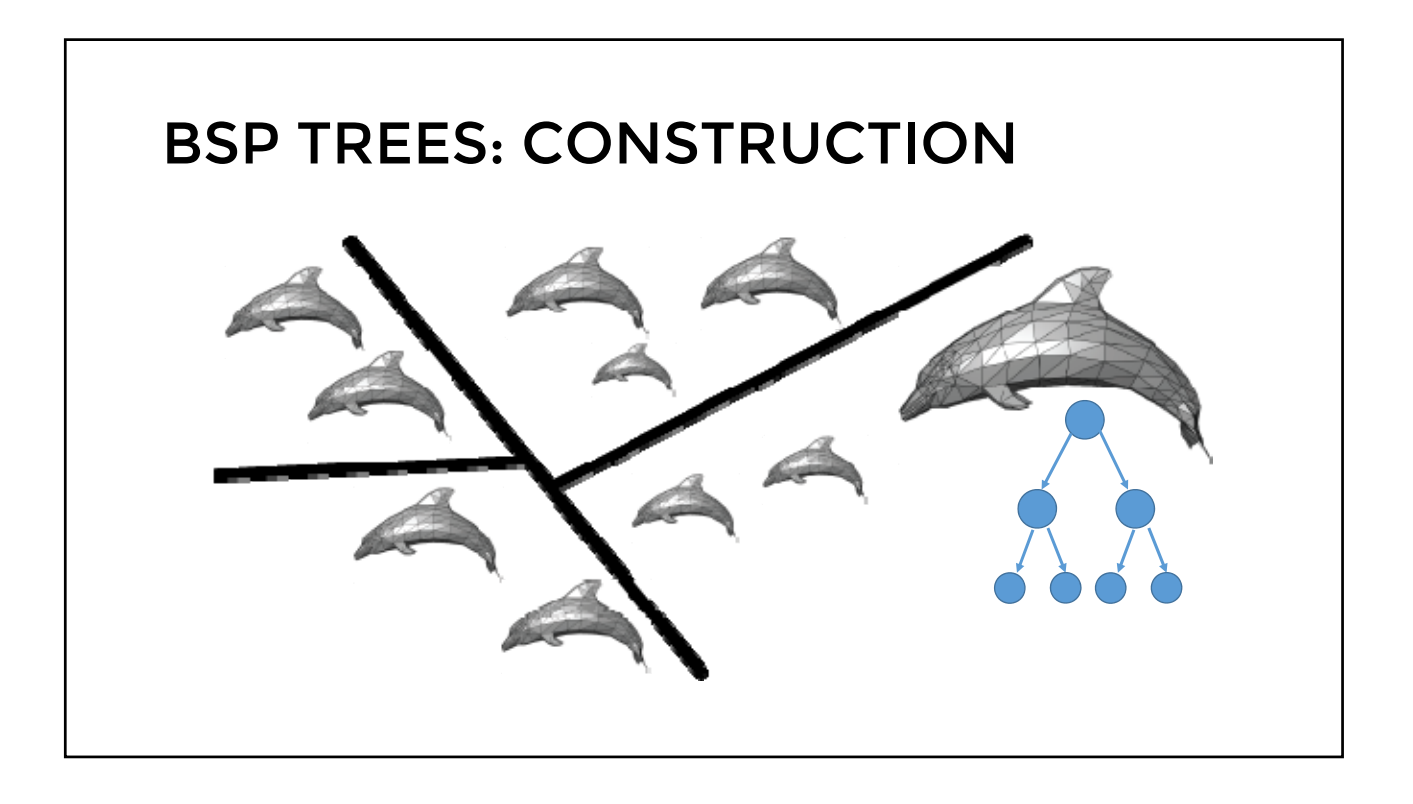

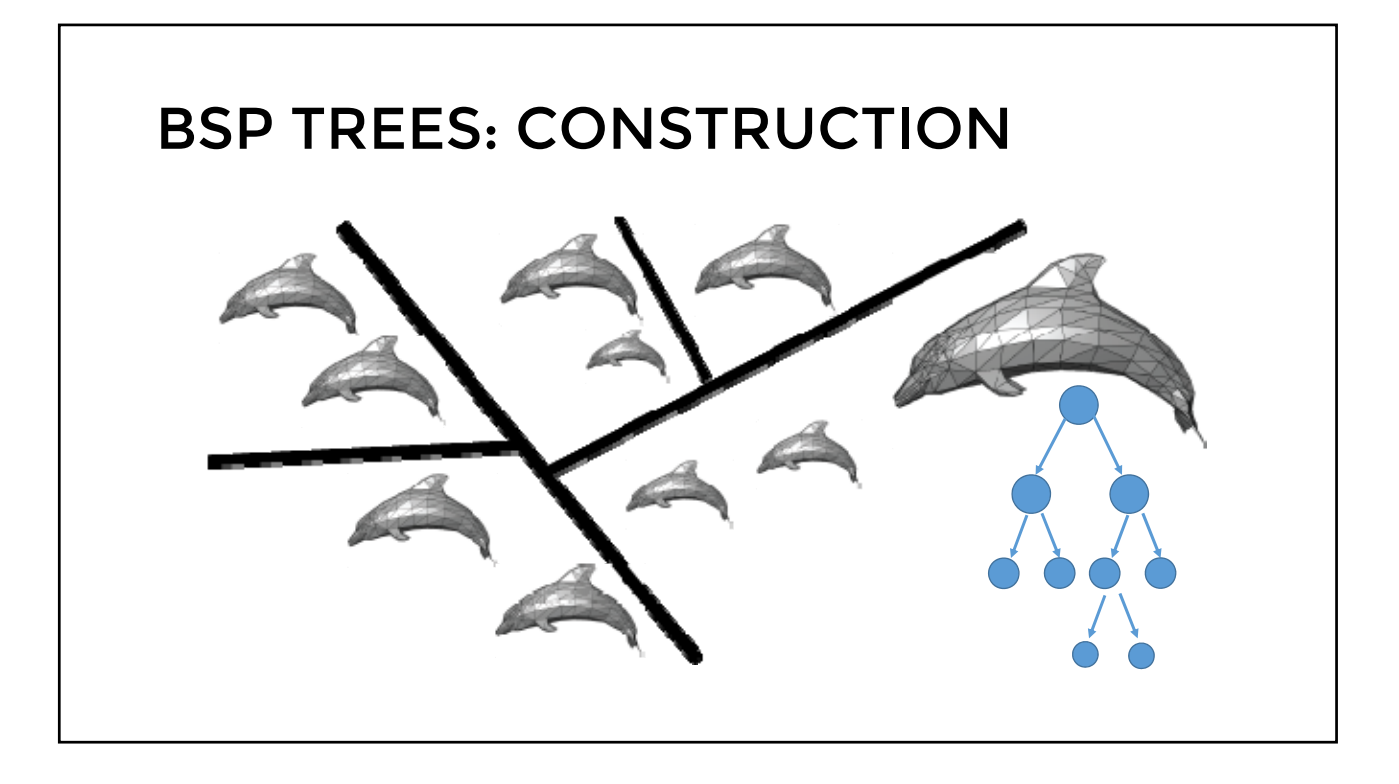

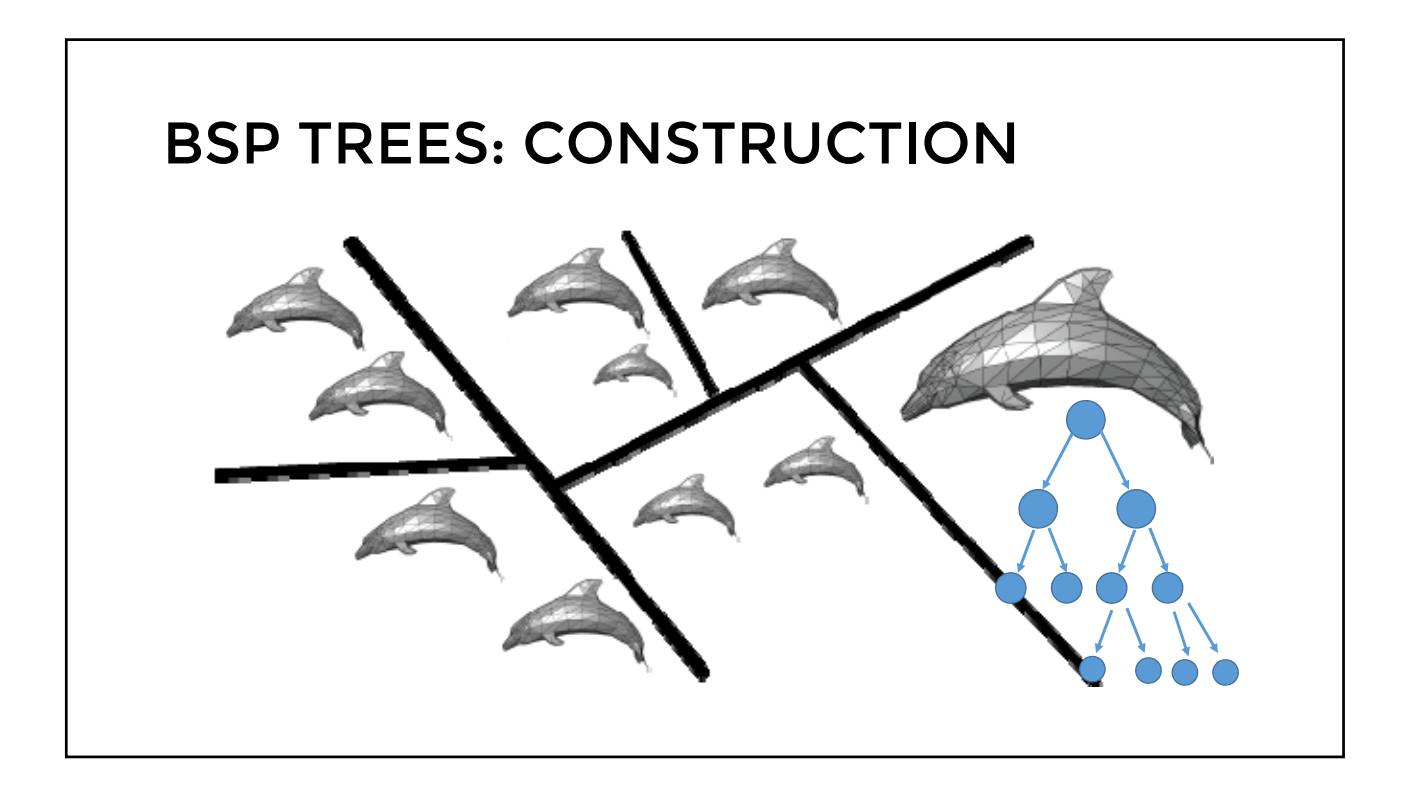

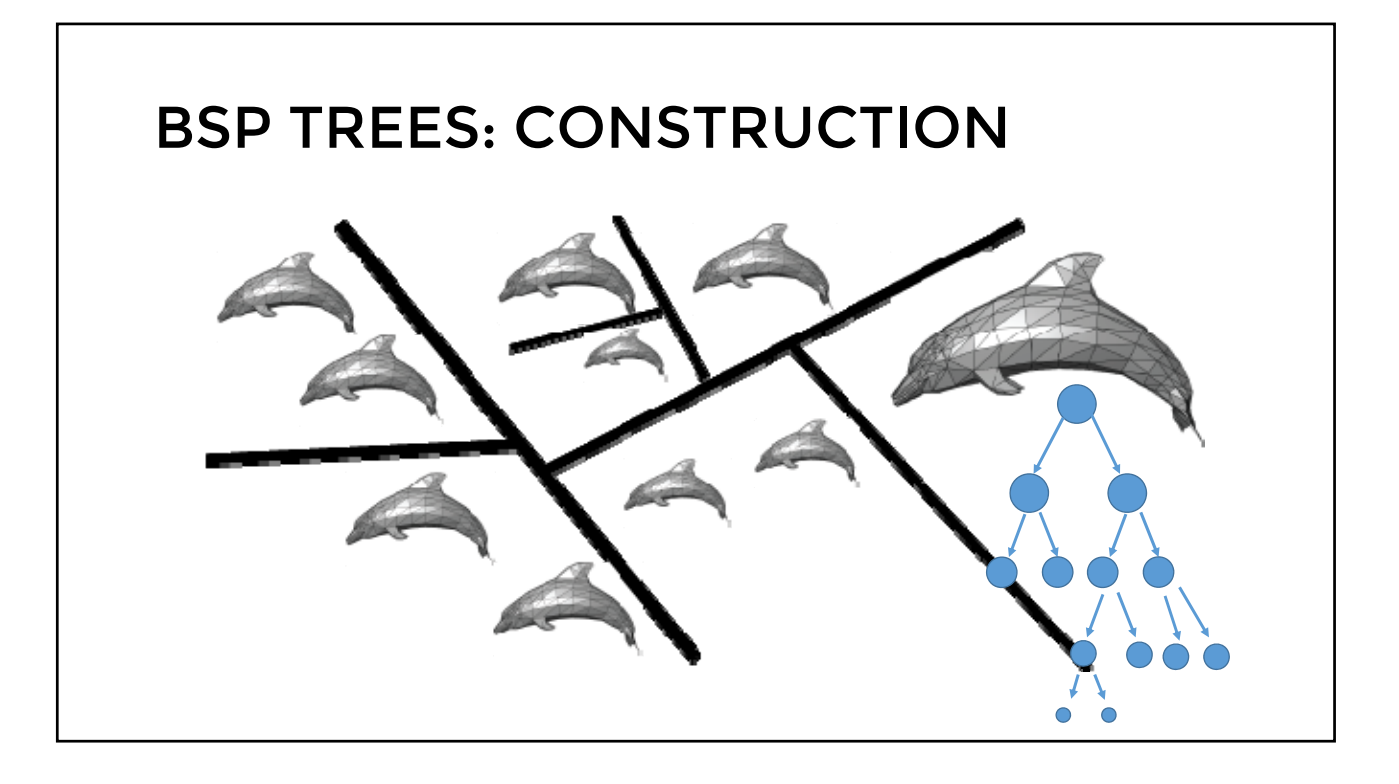

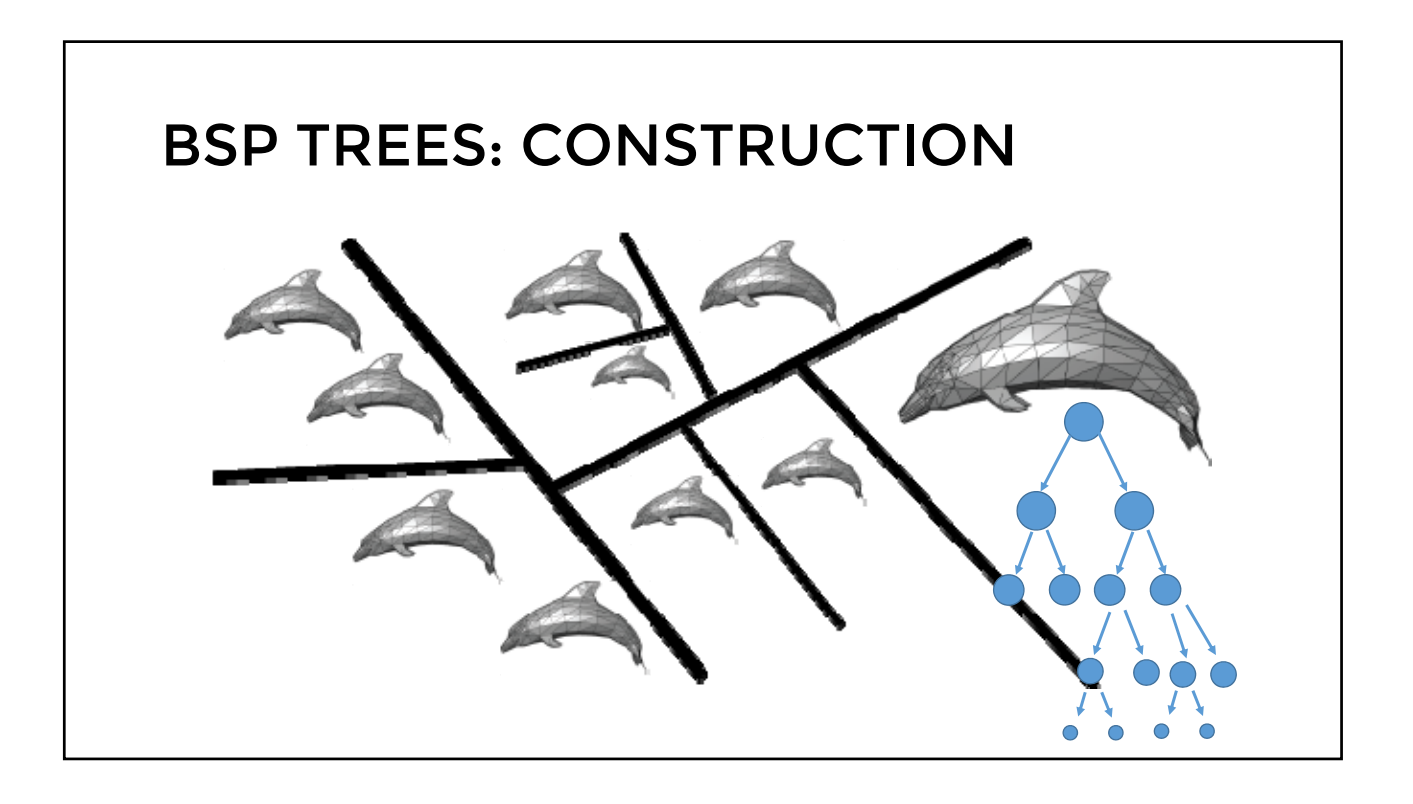

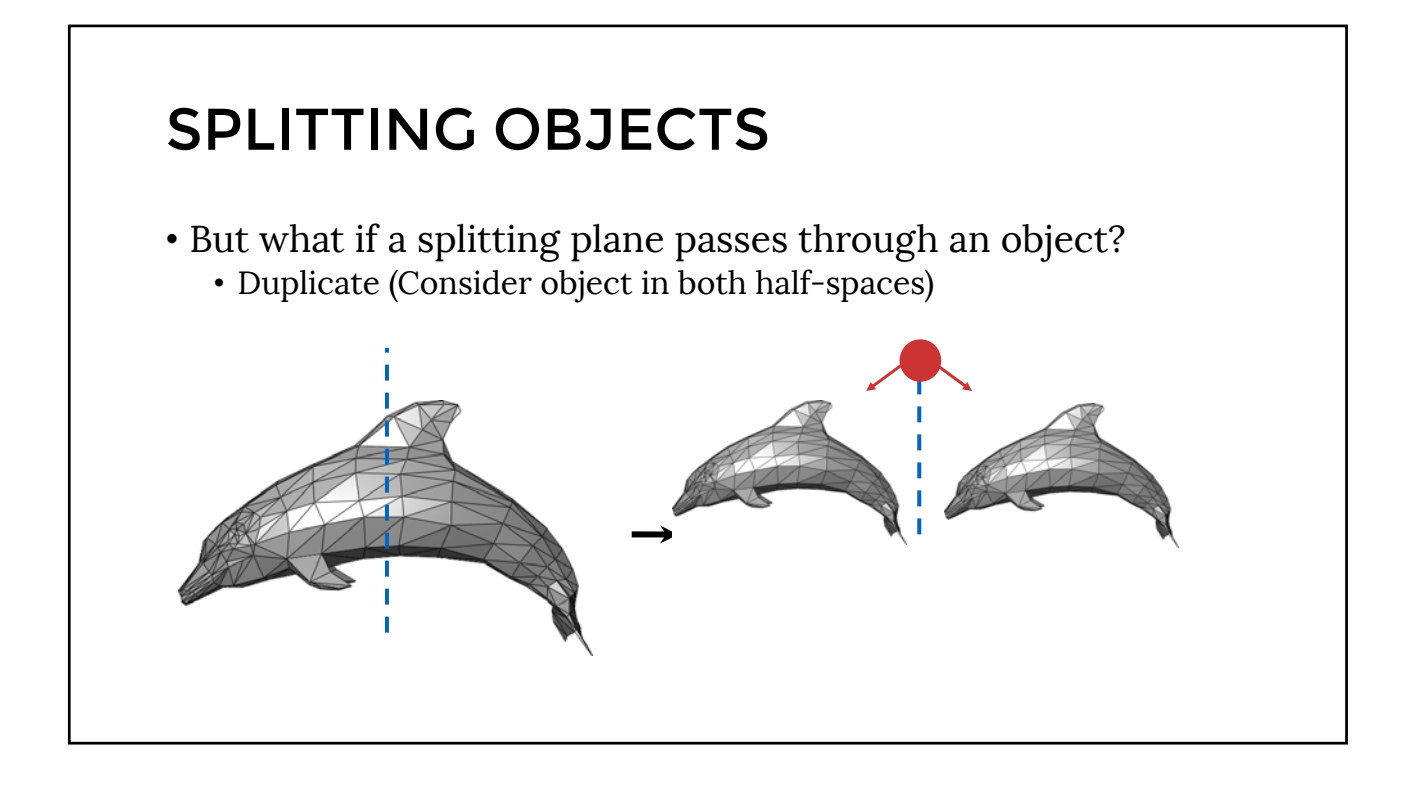

# • Tree creation independent of viewpoint • Preprocessing step • Tree traversal uses ray origin • Runtime, happens for many different rays (=different origins) TRAVERSING BSP TREES

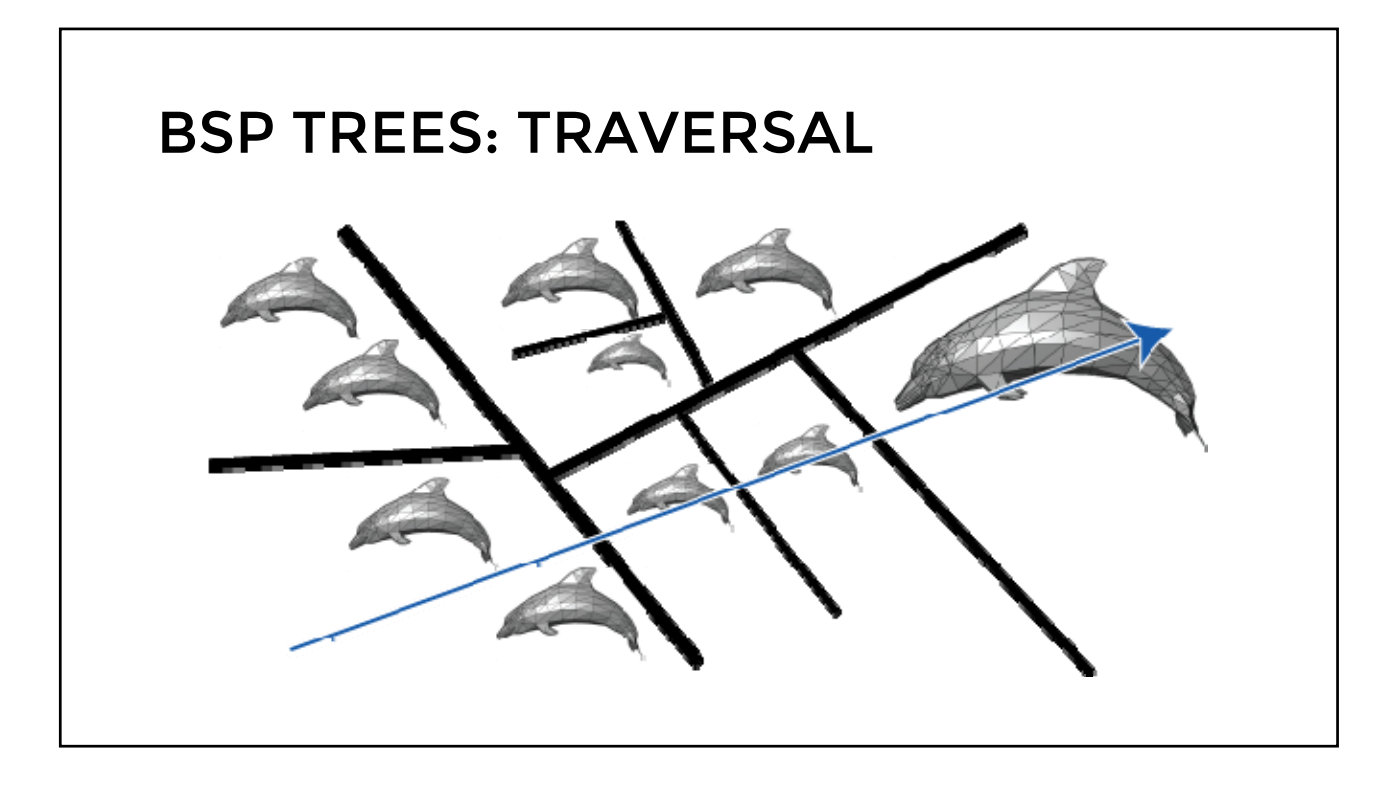

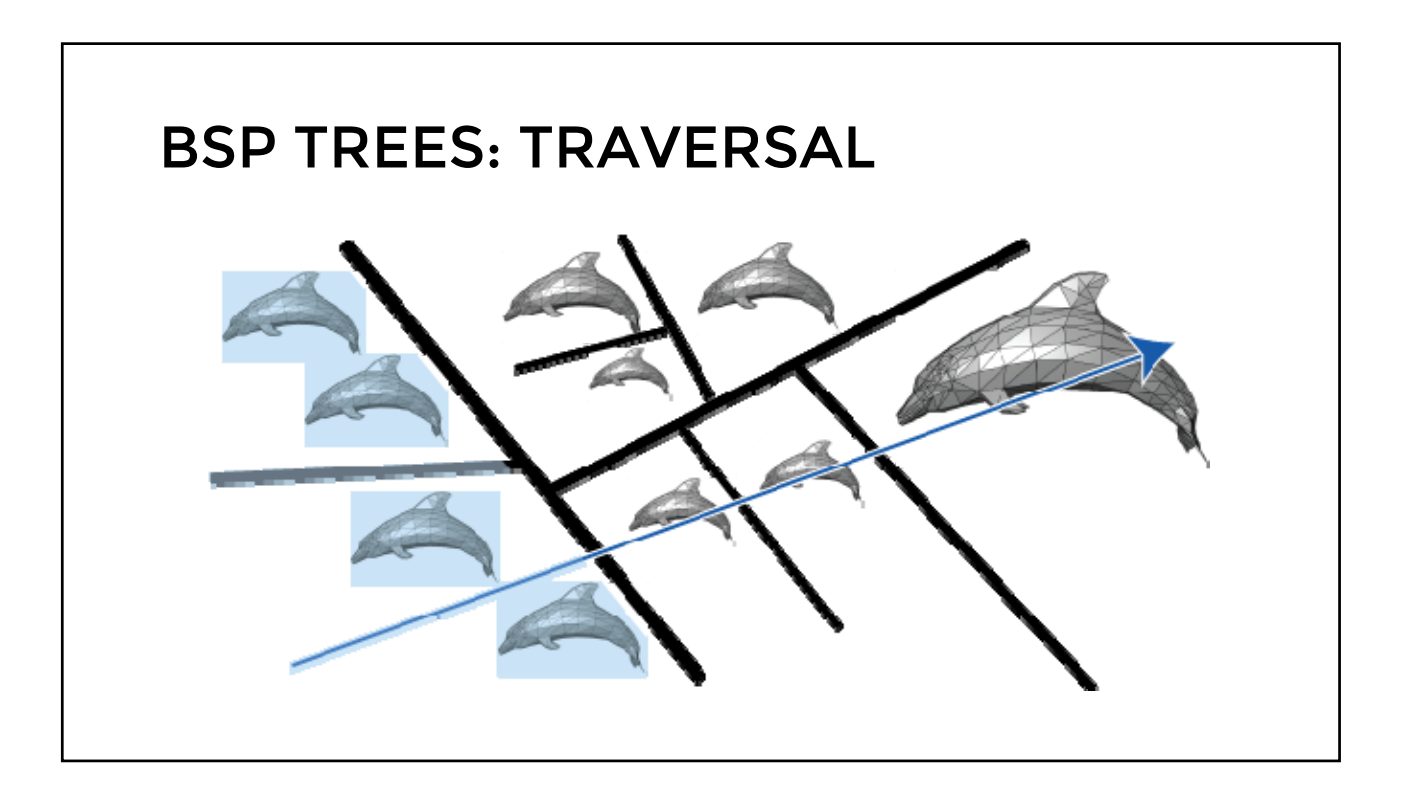

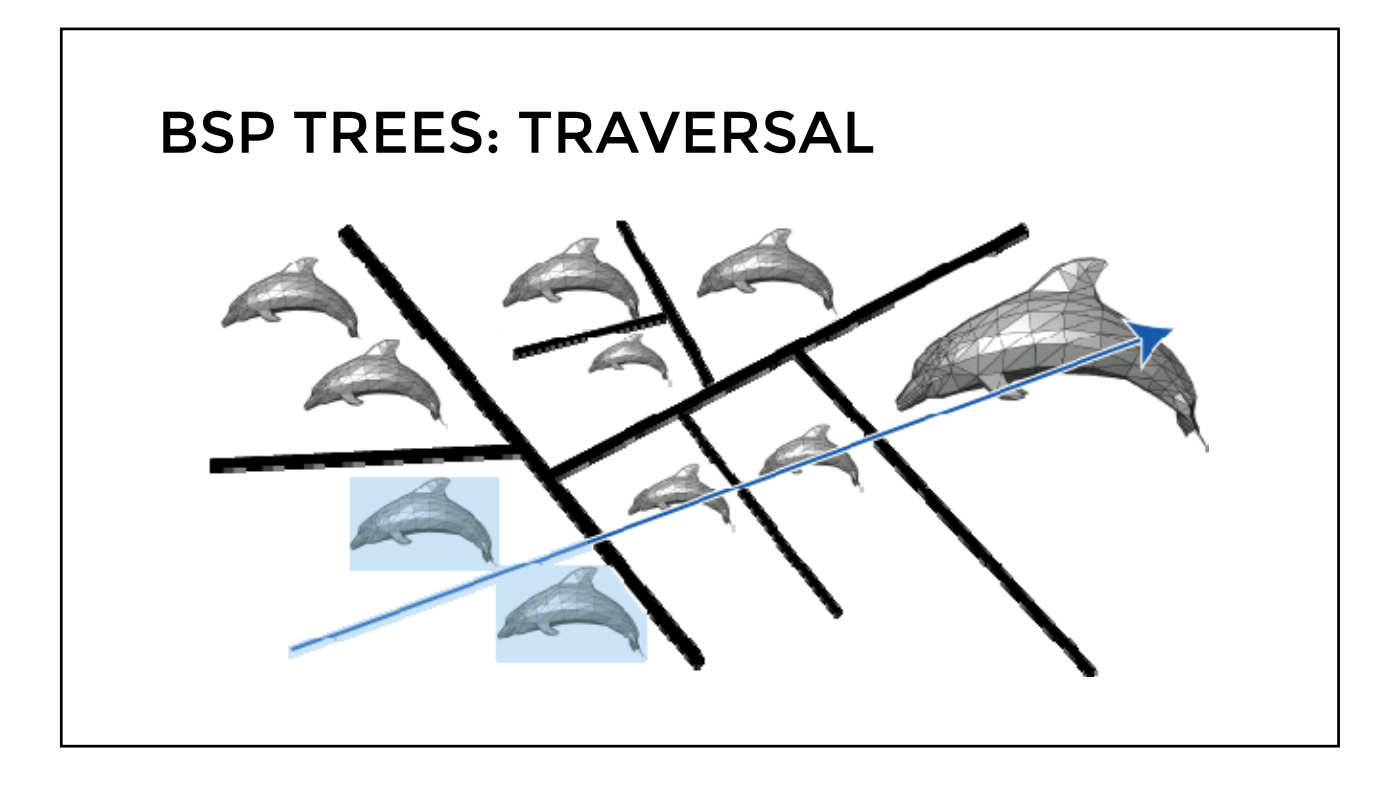

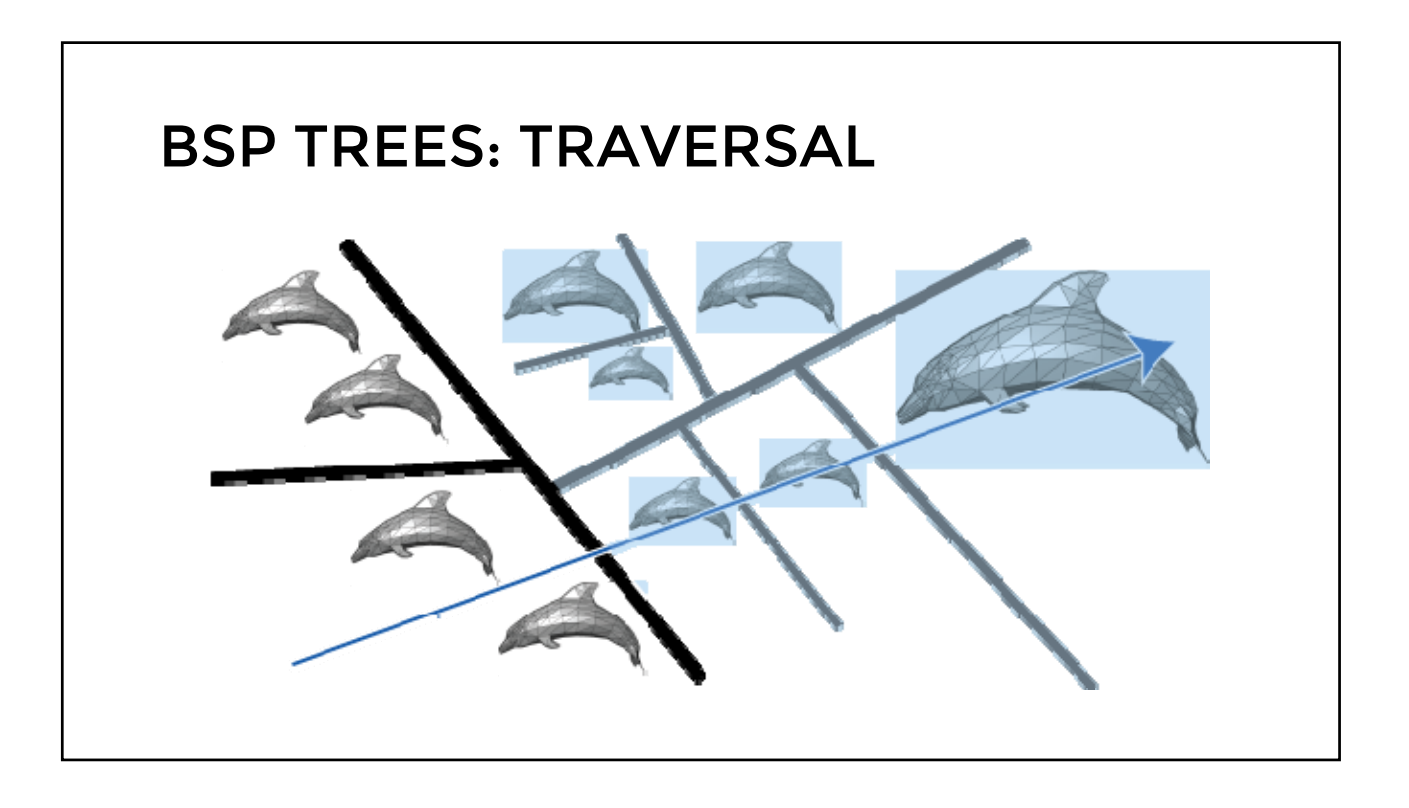

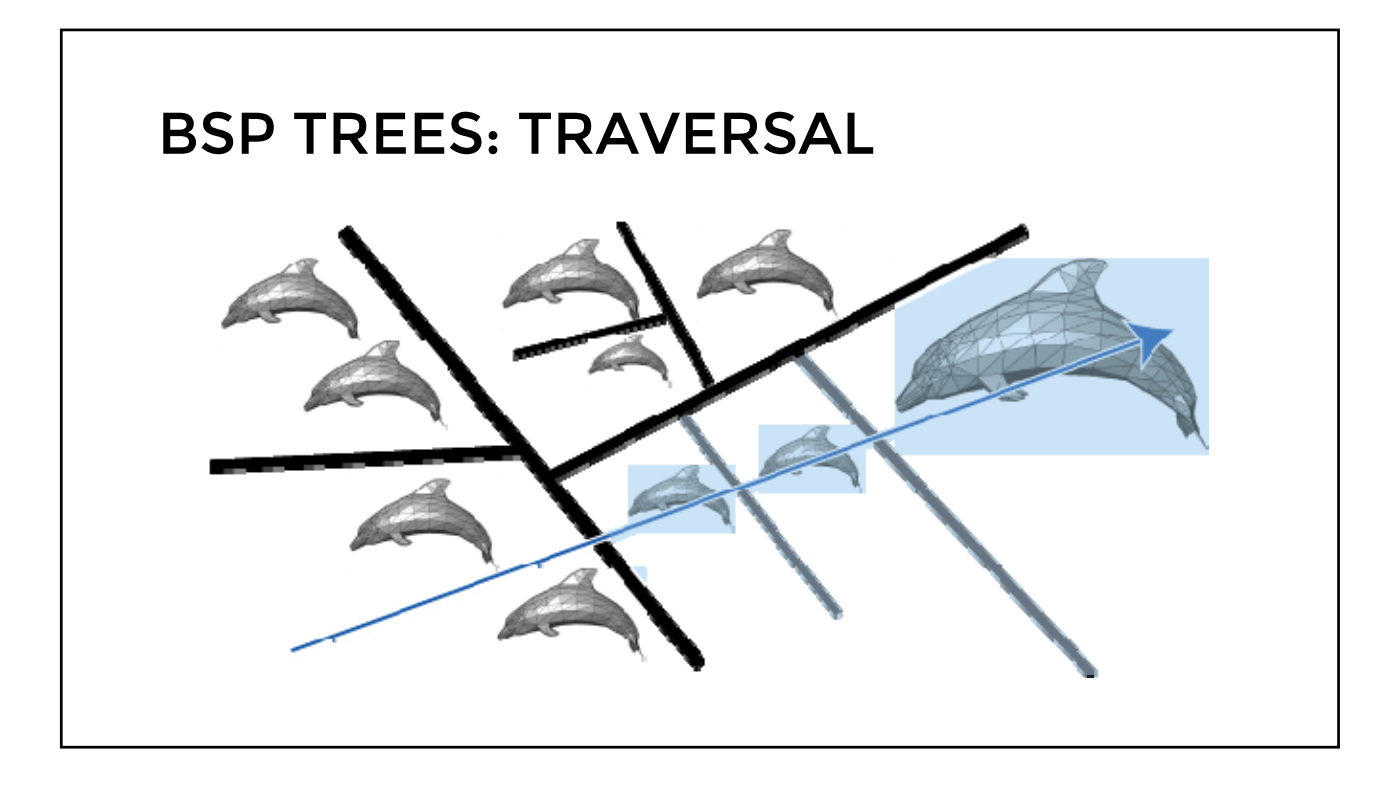

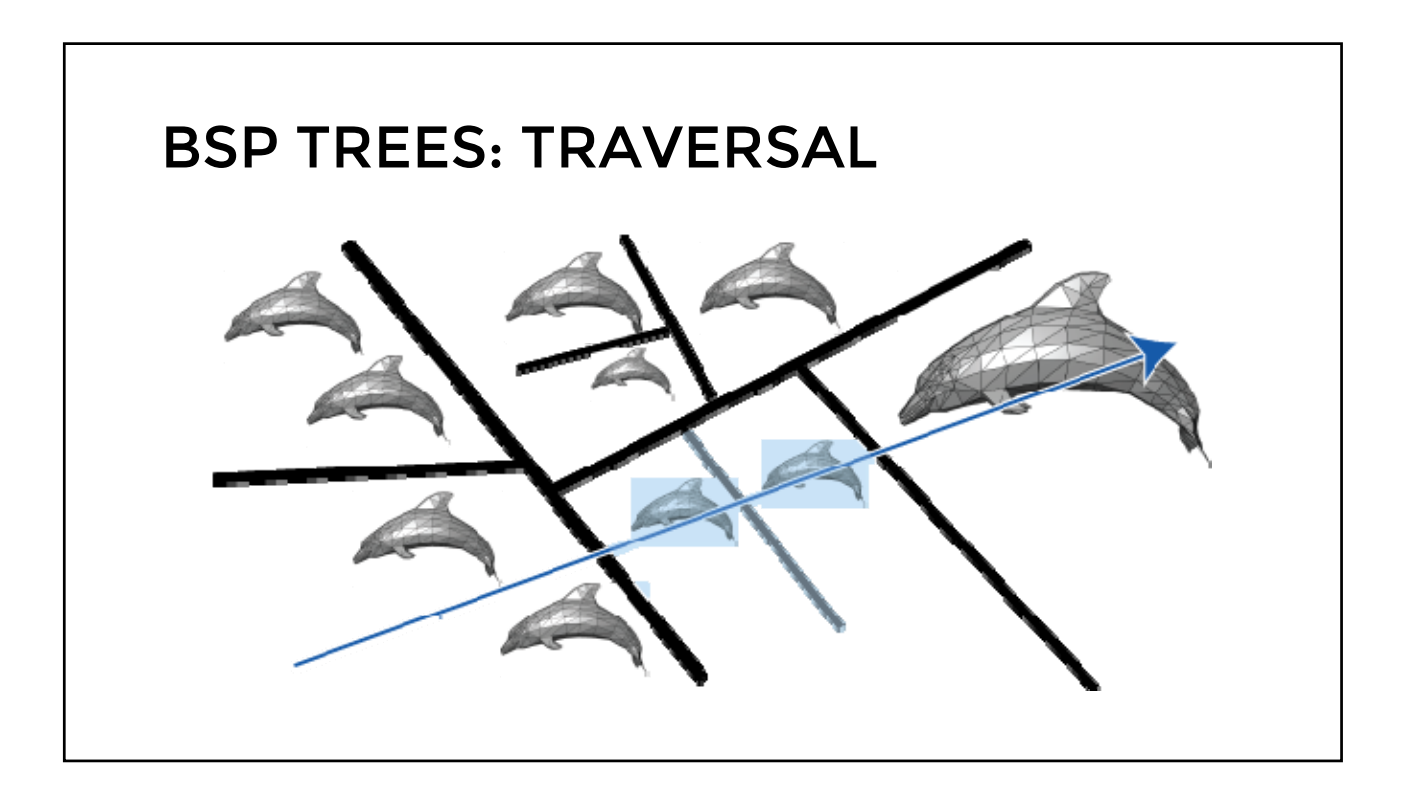

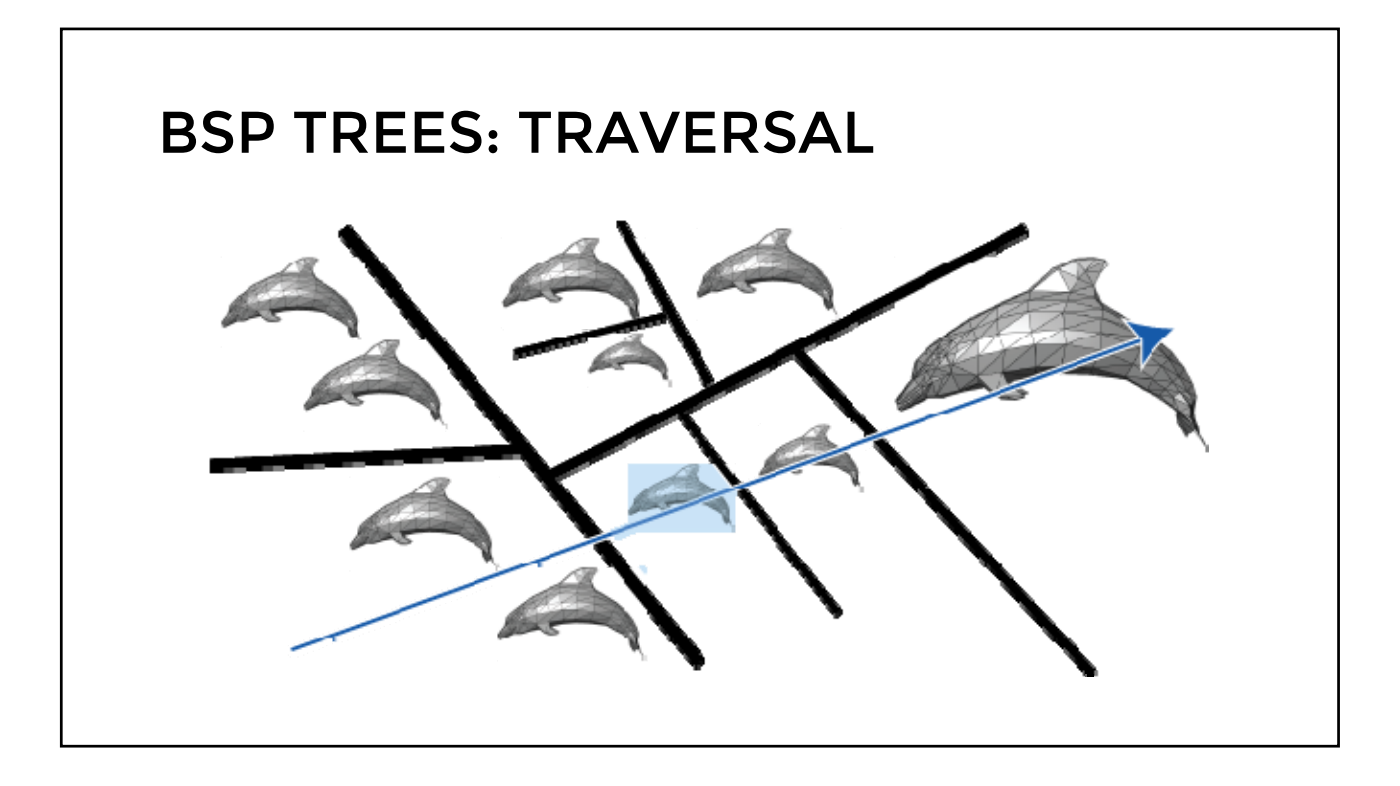

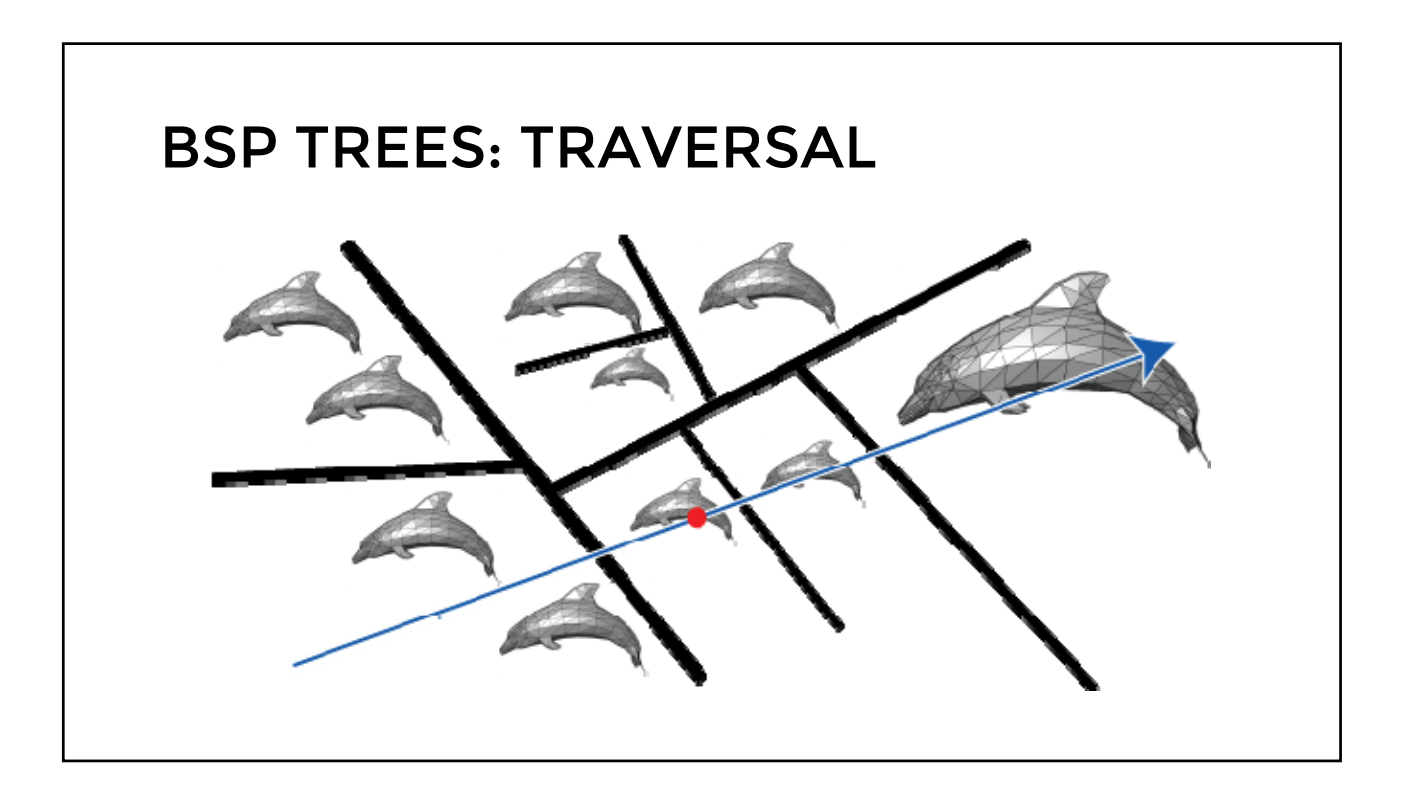

## TRAVERSING BSP TREES

- Each plane divides world into near and far
	- For given ray, decide which side is near and which is far
		- Check which side of plane viewpoint is on independently for each tree vertex
		- Tree traversal differs depending on viewpoint!
	- Recursive algorithm
		- Intersect with near side
		- If no intersection, and ray intersects the plane,
			- Intersect with far side

#### TRAVERSING BSP TREES

```
Let v be a node, r a ray
Intersect(v, r)
if v is leaf
then
       intersect r with each object in v and return closest or 
nil if none found
near = child node in half space containing the origin of ray
far = the other child
hit = Intersect( near, r )
if hit is nil and ray intersects plane defined by v
then
       hit = Intersect( far, r )
```
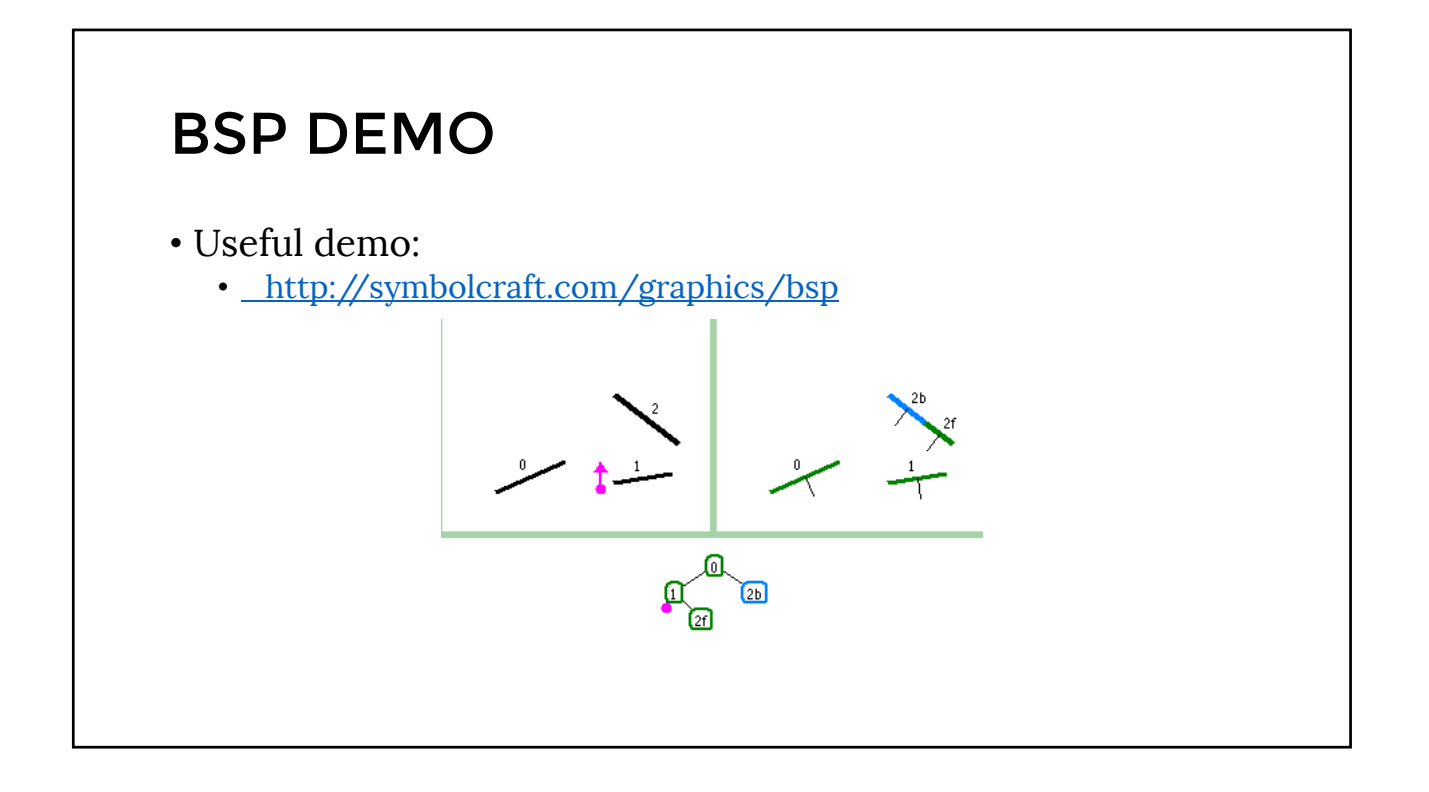

## SUMMARY: BSP TREES

- Pros:
	- Simple, elegant scheme
	- Faster intersections
	- Correct version of painter's algorithm back-to-front rendering approach
	- Still very popular for video games

#### • Cons:

- Slow(ish) to construct tree: O(n log n) to split, sort
- Splitting increases polygon count: O(n<sup>2</sup>) worst-case
- => Algorithm restricted to static scenes

#### SPATIAL SUBDIVISION DATA STRUCTURES

- Bounding Volumes:
	- Find simple object completely enclosing complicated objects
		- Boxes, spheres
	- Hierarchically combine into larger bounding volumes
- Spatial subdivision data structure:
	- Partition the whole space into cells
		- Grids, octrees, (BSP trees)
	- Simplifies and accelerates traversal
	- Performance less dependent on order in which objects are inserted

#### SOFT SHADOWS: AREA LIGHT SOURCES

■So far:

All lights were either point-shaped or directional

- Both for ray-tracing and the rendering pipeline
- Thus, at every point, we only need to compute lighting formula and shadowing for ONE direction per light

#### In reality:

- All lights have a finite area
- Instead of just dealing with one direction, we now have to integrate over all directions that go to the light source

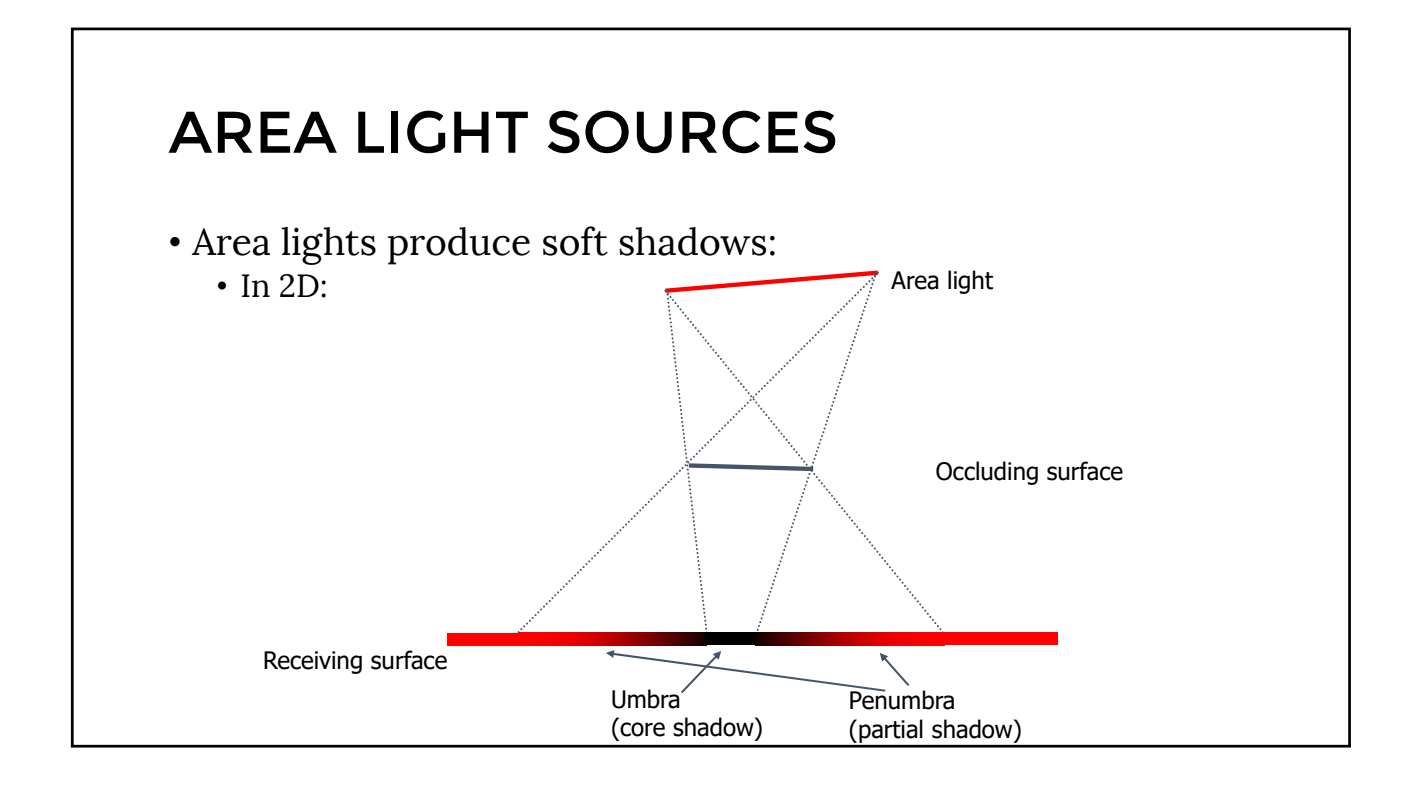

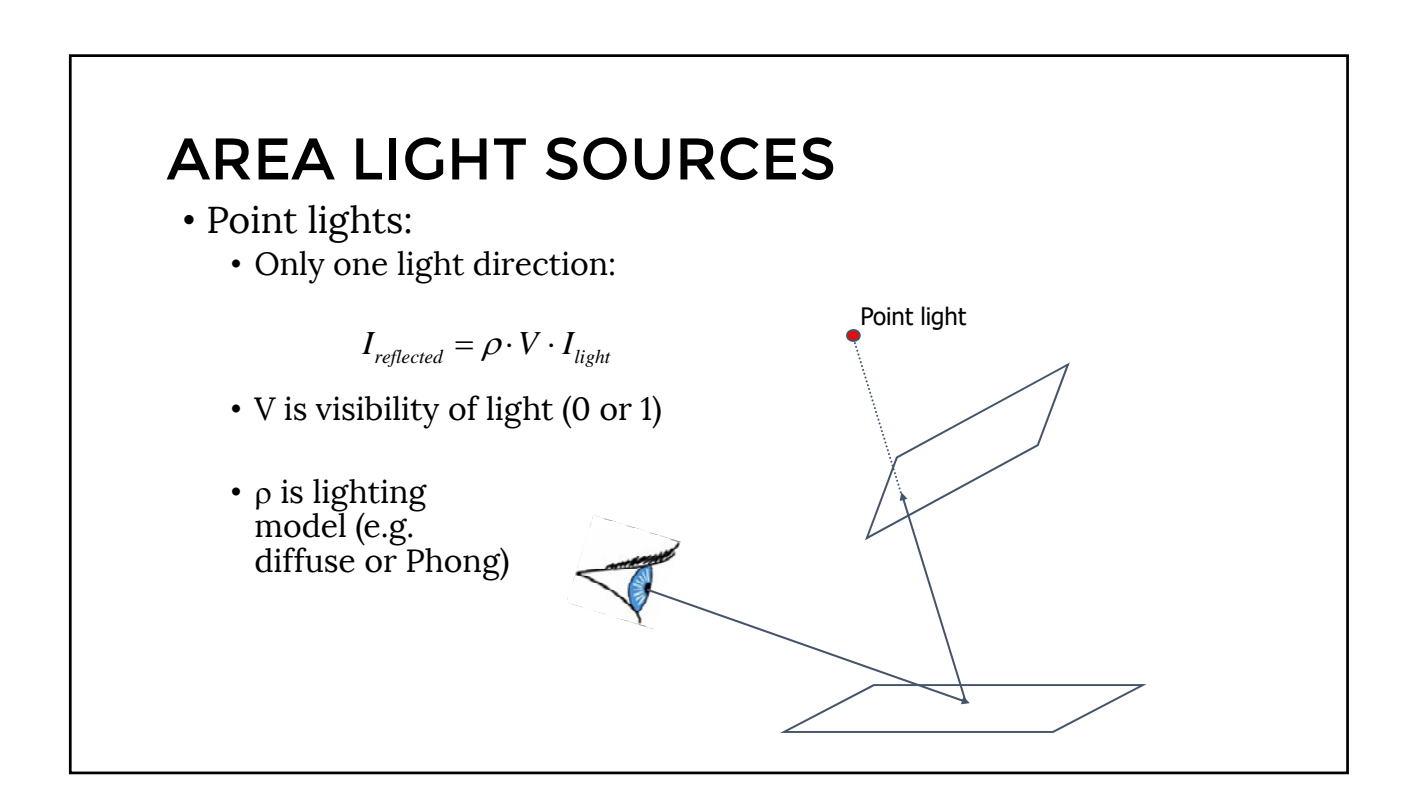

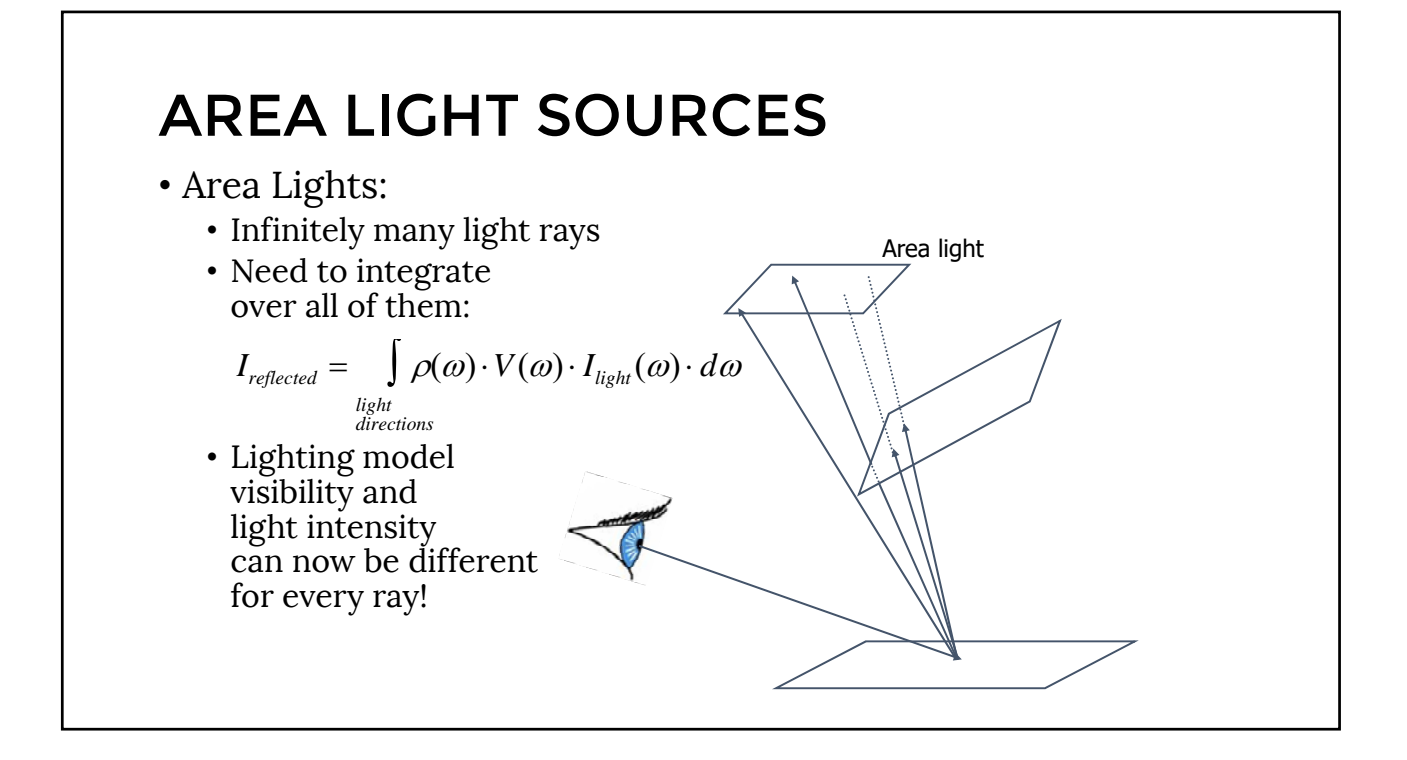

#### • Rewrite the integration • Instead of integrating over directions integrate over points on the light source • q point on reflecting surface *s t* , •  $p = F(s,t)$  point on the area light • We are integrating over p INTEGRATING OVER LIGHT SOURCE  $I_{reflected}(q) = \int \rho(p-q) \cdot V(p-q) I_{light}(p) \cdot ds \cdot dt$  $I_{reflected} = \int \rho(\omega) \cdot V(\omega) \cdot I_{light}(\omega) \cdot d\omega$ *light directions* ſ

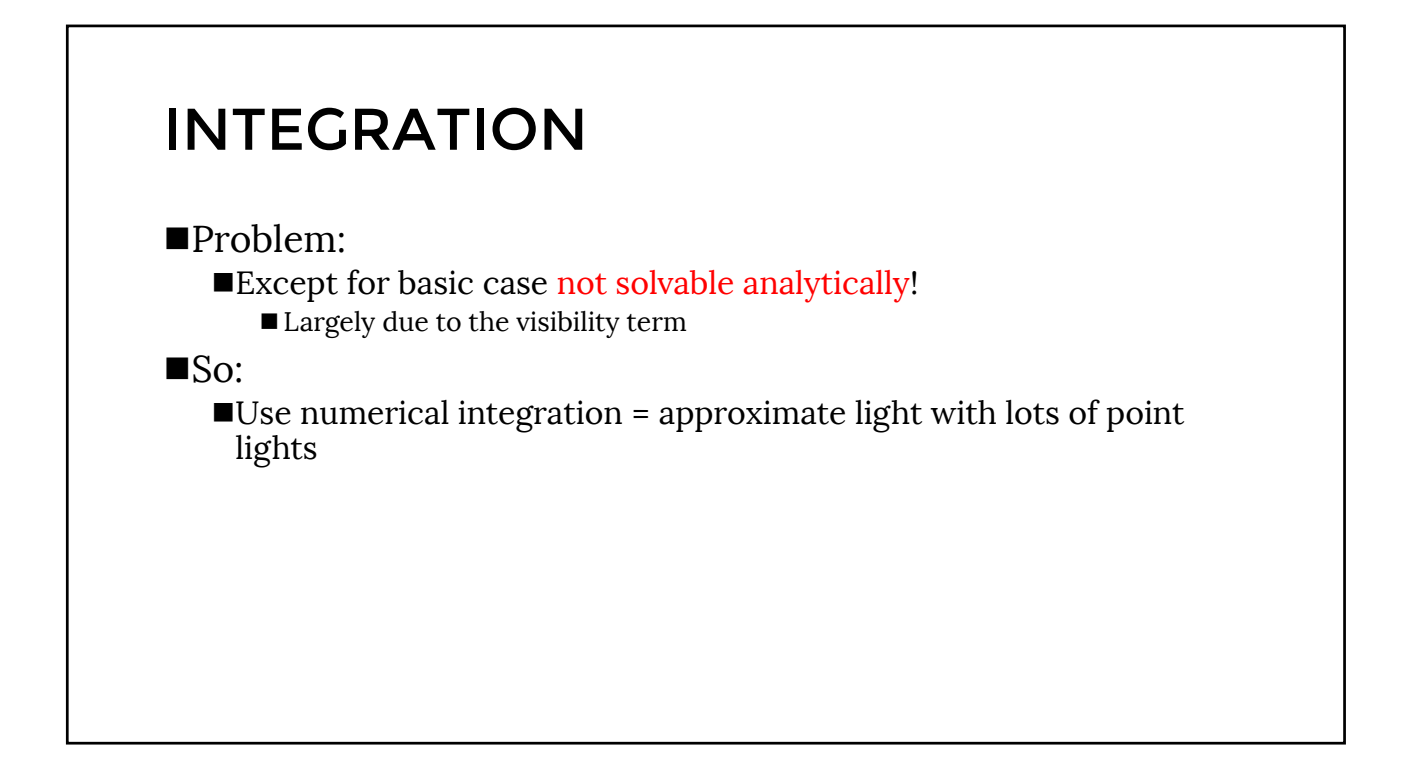

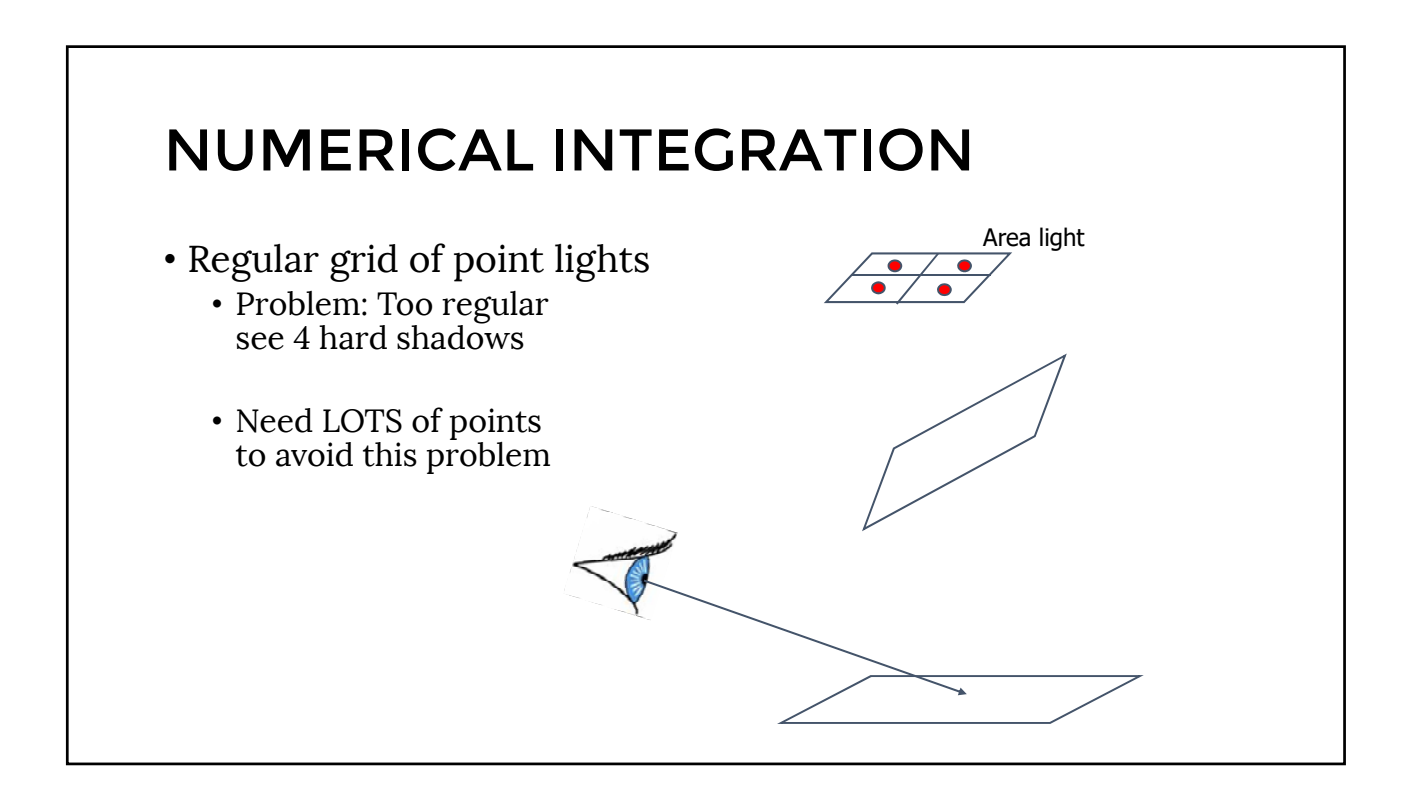

## SOLUTION: MONTE-CARLO

• Next time!